SYK-30 TIR EO/IR Camera Serial Command Communication Protocol

# **SYK-30 TIR EO/IR Camera Protocol**

**Date:2021.3**

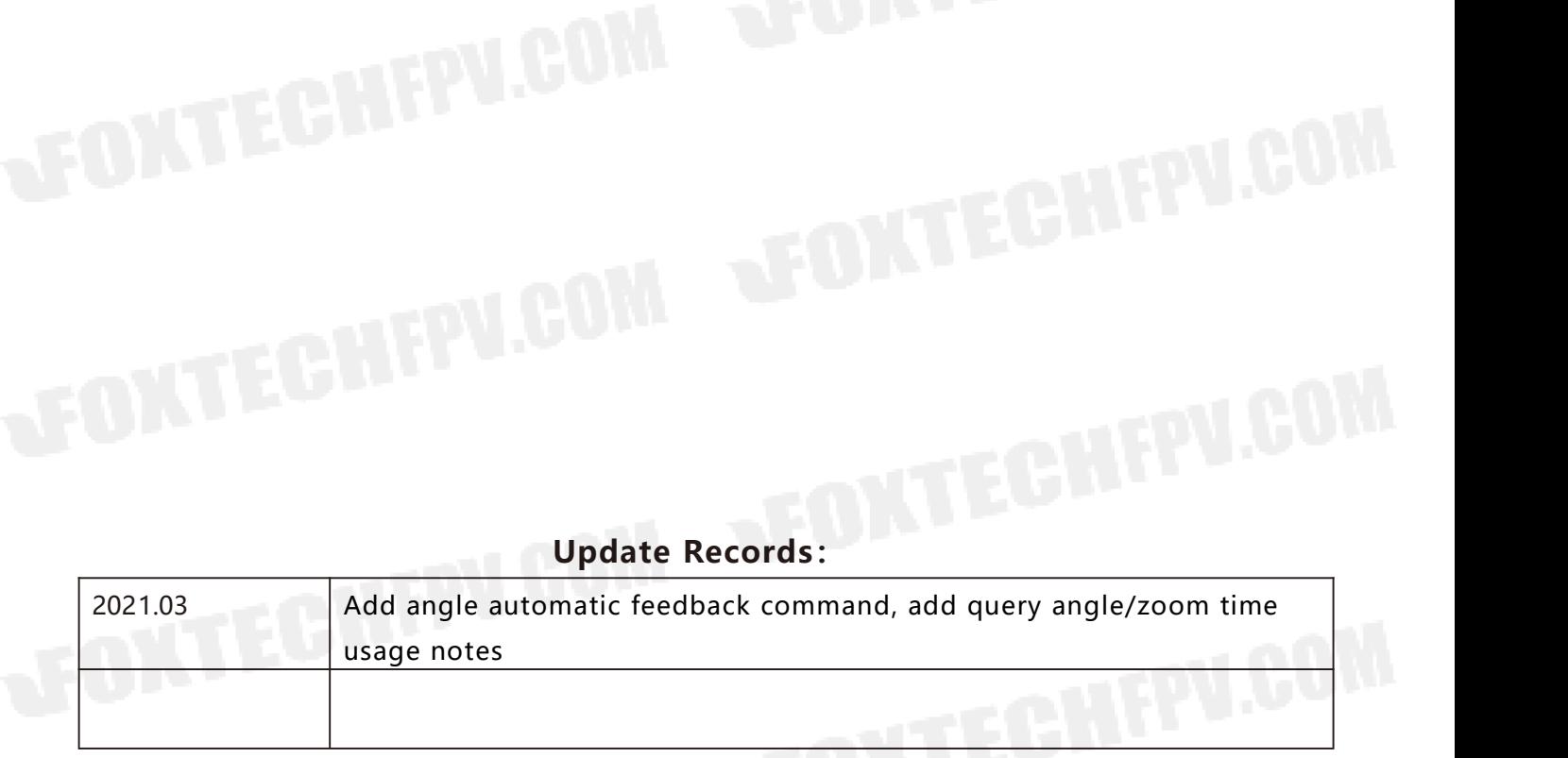

# Content

A Von

**JFOKTECT** 

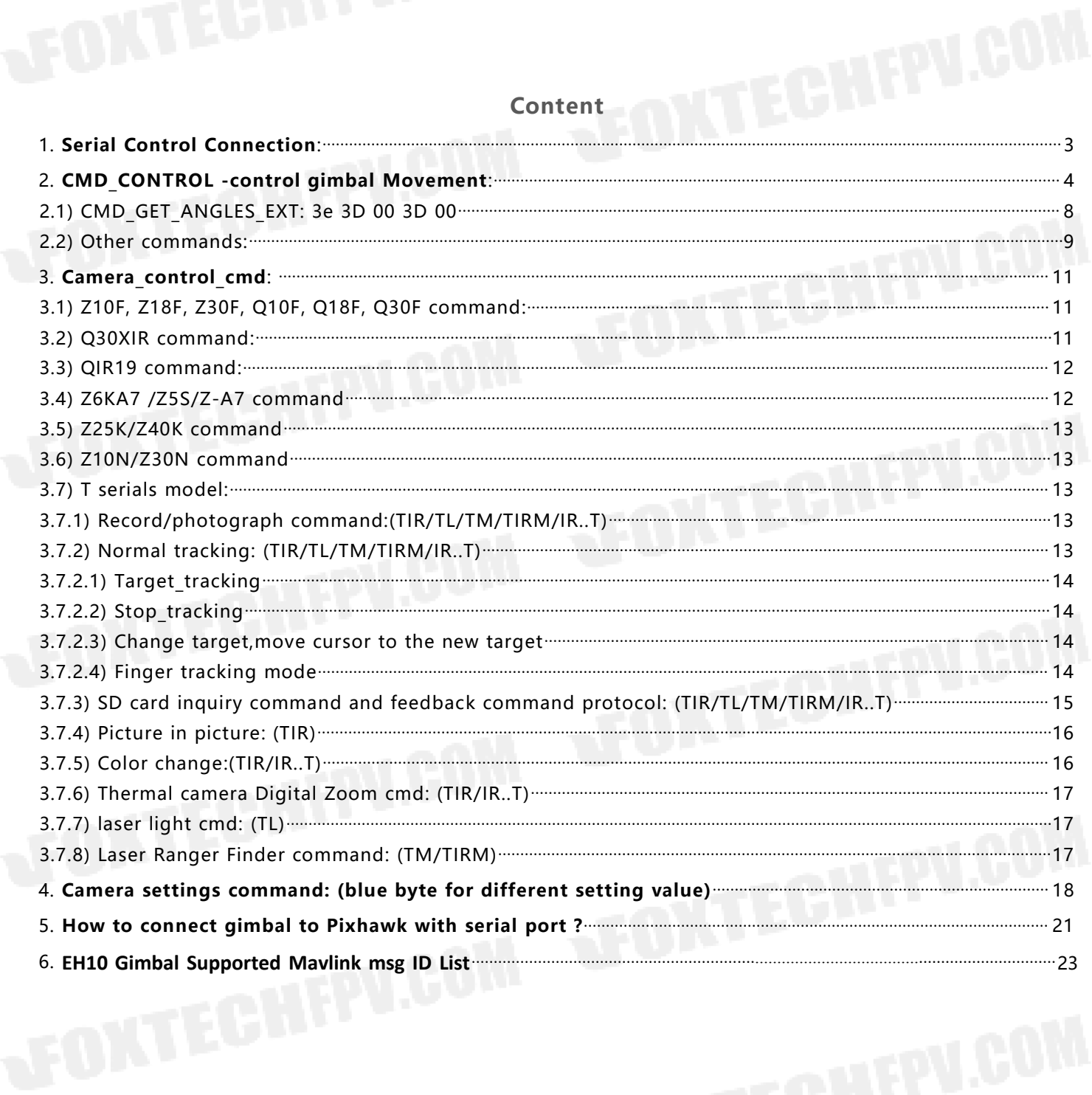

SYK-30 TIR EO/IR Camera Serial Command Communication Protocol

<span id="page-2-0"></span>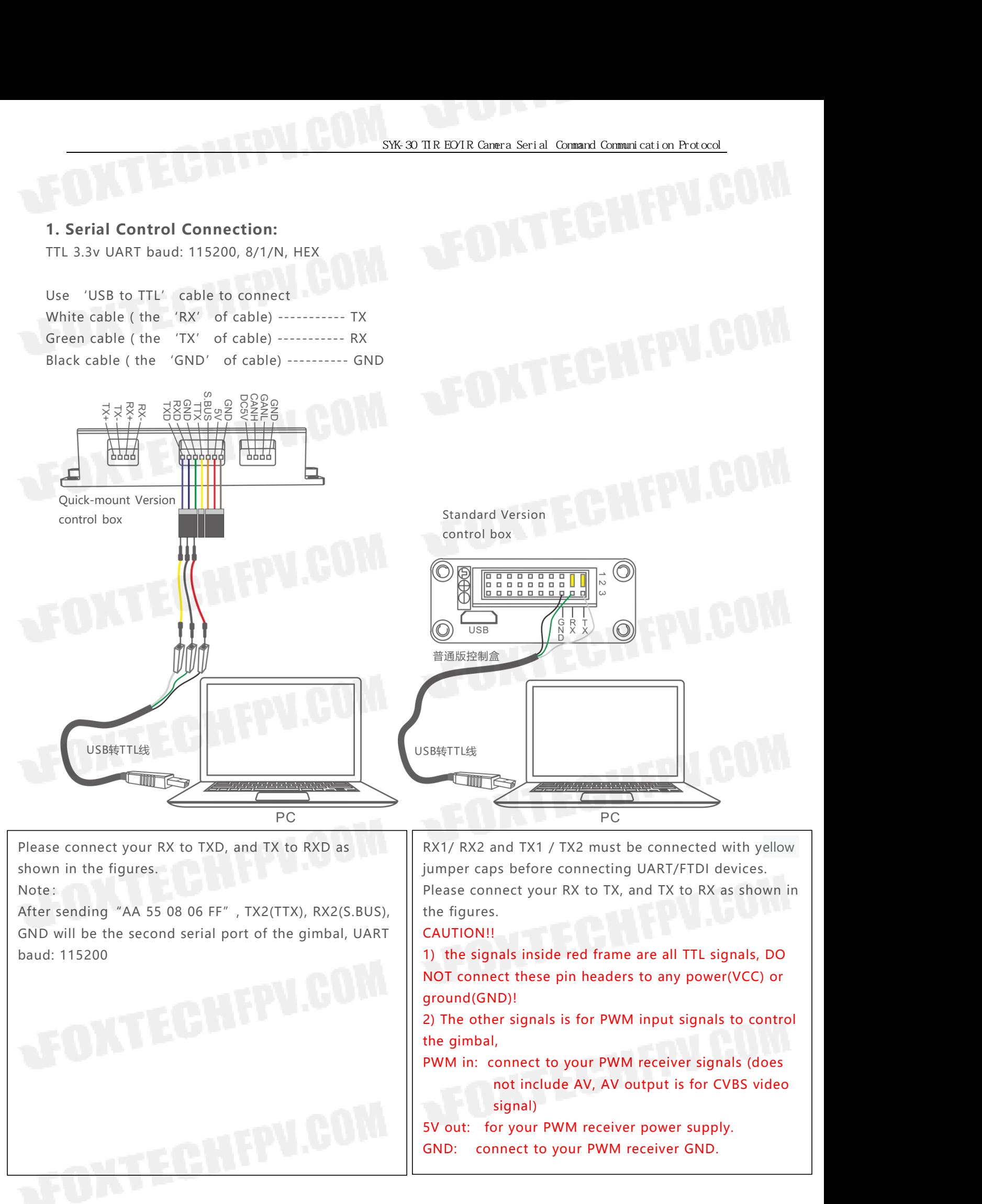

**2. CMD\_CONTROL -control gimbal Movement:**<br>
FF 01 OF 10 RM PM YM Rsl Rsh Ral Rah Psl Psh Pal Pah Ysl Ysh Yal Ya<br>
HEAD CONTRL\_MODE SPEED ANGLE SPEED ANGLE SPEED ANG

<span id="page-3-0"></span>

**FF 01 0F 10 RM PM YM** Rsl Rsh Ral Rah Psl Psh Pal Pah Ysl Ysh Yal Yah CS<br>
FF 01 0F 10 RM PM YM Rsl Rsh Ral Rah Psl Psh Pal Pah Ysl Ysh Yal Yah CS<br>
HEAD CONTRL'MODE SPEED ANGLE SPEED ANGLE SPEED ANGLE CHECKSUM<br> **RM:** Roll SYK-30 TIR EOYIR Camera Serial Command Commanication Protocol<br>
CMD\_CONTROL -control gimbal Movement:<br>
FIEAD CONTRL\_MODE SPEED ANGLE SPEED ANGLE SPEED ANGLE CHECKSUM<br>
M: Roll control Mode,00=MODE\_NO\_CONTRL, 01=MODE\_SPEED, 0

**RM: ROLL CONTROL** control gimbal Movement:<br> **REPALISM:** RM PM YM Rsl Rsh Ral Rah Psl Psh Pal Pah Ysl Ysh Yal Yah CS<br>
HEAD CONTRL, MODE SPEED ANGLE SPEED ANGLE SPEED ANGLE SPEED ANGLE CHECKSUM<br>
RM: Roll control Mode, 00 = SYK-30 TIR EOTR Cammera Serial Command Communication Protocol<br> **ROLL SPEED:** ROLL SPEED: ANGLE SPEED: ANGLE SPEED ANGLE CHECKSUM<br> **RM:** Roll control Mode, 00=MODE\_NO\_CONTRL, 01=MODE\_SPEED, 02 = MODE\_ANGLE, 03 =<br>
MODE\_SPEED **2. CMD\_CONTROL -control gimbal**<br>
FF 01 OF 10 RM PM YM Rsl Rsh Ral Rah<br>
HEAD CONTRL\_MODE SPEED ANGLE<br>
RM: Roll control Mode,00 =MODE\_NO\_C<br>
MODE\_SPEED\_ANGLE ,04 = MODE\_RC, 0<br>
ROLL SPEED: RS = 0xRshRsl Rsl = low b<br>
0,1220740 **ROLL ANGLE:** RA= **0xRahRal Ral =** low byte ; Rah= high byte (2 byte signed, little-endian order), units:<br> **RMEAD** CONTRL<sup>I</sup>MODE<sup>:</sup> SPEED ANGLE<sup>1</sup> SPEED ANGLE<sup>1</sup> SPEED ANGLE CHECKSUM<br> **RM**E ROLL CONTRLIMODE SPEED ANGLE <sup>1</sup> **2. CMD\_CONTROL -control gimbal**<br>
FF 01 OF 10 RM PM YM Rsl Rsh Ral Rah<br>
HEAD CONTRL'MODE SPEED ANGLE<br>
RM: Roll control Mode,00 = MODE\_NO\_CC<br>
MODE\_SPEED\_ANGLE ,04 = MODE\_RC, 05<br>
ROLL SPEED: RS = 0xRshRsl Rsl = low by<br>
0,122 **PM Psl Psh Pal Pah**: Pitch control, same as roll control formats **FOLU ANGLE SPEED ANGLE SPEED ANGLE SPEED ANGLE SPEED ANGLE CHECKS<br>
<b>RM**: Roll control Mode,00 = MODE\_NO\_CONTRL, 01 = MODE\_SPEED, 02 = MODE\_AN<br> **RM:** Roll control Mode,00 = MODE\_RC, 05 = MODE\_ANGLE REF\_FRAME, 06 = MOD<br> **RO** ID CONTRE\_MODE SPEED ANGLE SPEED ANGLE SPEED ANGLE CHECKSUM<br>
Roll control Mode,00 = MODE\_RO\_CONTRL, 01 = MODE\_SPEED, 02 = MODE\_ANGLE, 03 =<br>
SPEED\_ANGLE, 04 = MODE\_RC, 05 = MODE\_ANGLE\_REF\_FRAME, 06 = MODE\_RC\_HIGH\_RES.<br>
SPEE MODE SPEED ANGLE, 04 = MODE RC, 05 = MODE ANGLE REF FRAME, 06 = MODE RC HIGH RES.<br>
ROLL SPEED: RS = 0xRshRsl Rsl = low byte; Rsh = high byte (2 byte signed, little-endian order), units:<br>
0,1220740379 degree/sec;<br>
ROLL ANG

**ROLL SPEED:** RS= **OxRShRSI** RS<br>0,1220740379 degree/sec;<br>**ROLL ANGLE:** RA= **0xRahRal** R.<br>0.02197265625 degree/sec;<br>**PM Psl Psh Pal Pah**: Pitch con<br>**YM Ysl Ysh Yal Yah**: Yaw contr<br>sl= Speed Low byte, sh = s<br>If use RC mode, 0,1220/403/9 degree/sec;<br> **ROLL ANGLE:** RA= **OxRahRal** Ral = low byte ; Rah= high byte (2 byte signed, little-endian order), units:<br>
0.02197265625 degree/sec;<br> **PM** Psl Psh Pal Pah: Pitch control, same as roll control form

0.02197265625 degree/sec;<br> **PM** Psl Psh Pal Pah: Pitch control, same as roll control formats<br> **YM Ysl Ysh Yal Yah:** Yaw control, same as roll control formats<br>
sl= Speed Low byte, sh = speed high byte, al= angle low byte, a

**PM** Psi Psi Pai Pai: Pitch control, same as roll control formats<br> **YM** Ysl Ysh Yal Yah: Yaw control, same as roll control formats<br>
sl= Speed Low byte, sh = speed high byte, al= angle low byte, ah= angle high l<br>
If use RC Example 1: ROLL no control, PITCH angle is the Control Control Control, and angle high byte.<br>
If use RC mode, PA/YA is RC value should be -500~500, (-500 is PWM 1000ms, 0 is PWM 1500ms, 500 is<br>
PWM 2000ms)<br>
CS = body chec If use RC mode, PA/YA is RC value should be -50<br>PWM 2000ms)<br>CS = body checksum, checksum is calculated as<br>example1: ROLL no control, PITCH speed mode<br>FF 01 0F 10 00 01 01 00 00 00 00 00 00 00 00 06<br>Example2: ROLL no contro If use RC mode, PA/YA is RC value should be -500~500, (-500 is PWM 1000ms, 0<br>
CS = body checksum, checksum is calculated as a sum of bytes from 'RM' to 'Y.<br>
example1: ROLL no control, PITCH speed mode 1.22degree/sec, YAW FROM 2000ms)<br>
EXAMPLEM 2000ms)<br>
CS = body checksum, checksum is calculated as a sum of bytes from 'RM' to 'YAH' modulo 256.<br>
Example1: ROLL no control, PITCH speed mode 1.22degree/sec, YAW speed mode 1.22degree/sec.<br>
FF 0 1050, YA value =1050-1500 = -450) FF 01 0F 10 00 <sup>04</sup> <sup>04</sup> 00 00 00 00 00 00 A4 01 00 00 3E FE E9 Example4: at all mode, stop command pitch and yaw use the command: FF 01 0F 10 00 00 00 00 00 00 00 00 00 00 00 00 00 00 00 00

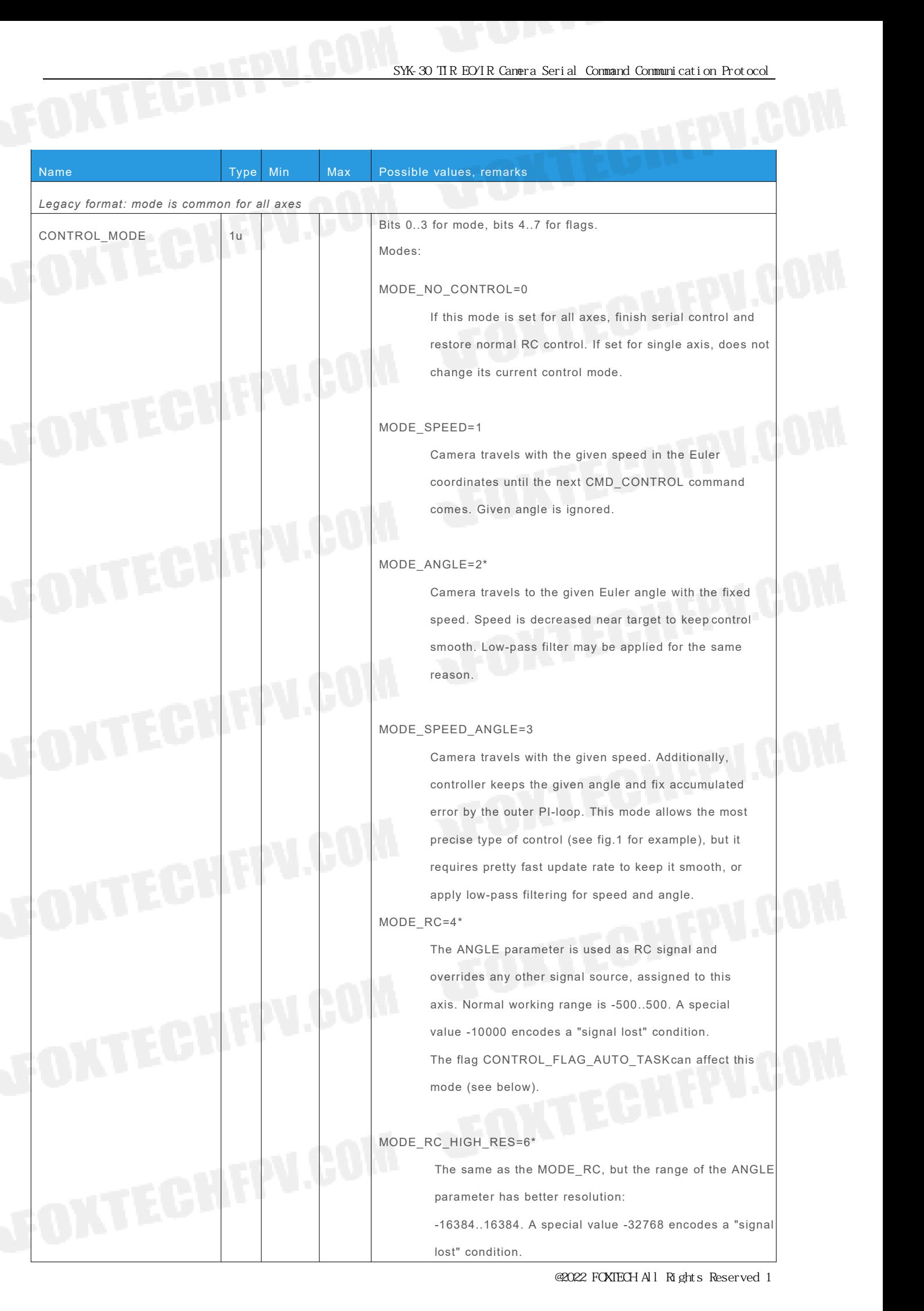

# MODE\_ANGLE\_REL\_FRAME=5\*

FIRE REL\_FRAME = 5\*<br>First, the neutral point of a camera relative to a frame is<br>found in the Euler coordinates for a given axis. Than, the<br>given angle (in  $\pm 360^\circ$  range) is added to this point, and Solution CONGLE\_REL\_FRAME=5\*<br>First, the neutral point of a camera relative to a frame is<br>found in the Euler coordinates for a given axis. Than, the<br>given angle (in ±360° range) is added to this point, and<br>camera travels to NGLE\_REL\_FRAME=5\*<br>First, the neutral point of a camera relative to a frame is<br>found in the Euler coordinates for a given axis. Than, the<br>given angle (in ±360° range) is added to this point, and<br>camera travels to it. Note t NGLE\_REL\_FRAME=5\*<br>First, the neutral point of a camera relative to a frame is<br>found in the Euler coordinates for a given axis. Than, the<br>given angle (in ±360° range) is added to this point, and<br>camera travels to it. Note t NGLE\_REL\_FRAME=5\*<br>First, the neutral point of a camera relative to a frame is<br>found in the Euler coordinates for a given axis. Than, the<br>given angle (in  $\pm 360^\circ$  range) is added to this point, and<br>camera travels to it. angles! camera travels to it. Note that the given angle does not<br>relate to a particular motor, it relates to global Euler<br>angles!<br>Flags:<br>CONTROL\_FLAG\_AUTO\_TASK=(1<<6)

Flags:

@2022 FOXTECH All Rights Reserved 1

THE EOTR Camera Serial Command Communication Protocol<br>- If mode is one of the <**MODE\_ANGLE,<br>MODE\_ANGLE\_REL\_FRAME**>, the task is<br>processed with the speed and acceleration THE EOTR Cannera Serial Command Communication Protocol<br>
- If mode is one of the <**MODE\_ANGLE,<br>
MODE\_ANGLE\_REL\_FRAME**>, the task is<br>
processed with the speed and acceleration<br>
configured for *automated tasks*. If the SPEED PINE EOTR Cannera Serial Command Communication Protocol<br>
- If mode is one of the <**MODE\_ANGLE,<br>
MODE\_ANGLE\_REL\_FRAME>**, the task is<br>
processed with the speed and acceleration<br>
configured for *automated tasks*. If the SPEED THE EOTR Cannera Serial Command Communication Protocol<br>
- If mode is one of the <**MODE\_ANGLE,<br>
MODE\_ANGLE\_REL\_FRAME>**, the task is<br>
processed with the speed and acceleration<br>
configured for *automated tasks*. If the SPEED<br> Parameter is provided, it's used instead. When<br>all target and the speed and acceleration<br>processed with the speed and acceleration<br>configured for *automated tasks*. If the SPEED<br>parameter is provided, it's used instead. Wh - If mode is one of the **<MODE\_ANGLE,**<br>MODE\_ANGLE\_REL\_FRAME>, the task is<br>processed with the speed and acceleration<br>configured for *automated tasks*. If the SPEED<br>parameter is provided, it's used instead. When<br>all target a If mode is one of the <**MODE\_ANGLE,<br>MODE\_ANGLE\_REL\_FRAME**>, the task is<br>processed with the speed and acceleration<br>configured for *automated tasks*. If the SPEED<br>parameter is provided, it's used instead. When<br>all target ang - If mode is one of the <**MODE\_ANGLE,<br>MODE\_ANGLE\_REL\_FRAME**>, the task is<br>processed with the speed and acceleration<br>configured for *automated tasks*. If the SPEED<br>parameter is provided, it's used instead. When<br>all target a MODE\_ANGLE\_REL\_FRAME>, the task is<br>processed with the speed and acceleration<br>configured for *automated tasks*. If the SPEED<br>parameter is provided, it's used instead. When<br>all target angles are reached with the 1- degree<br>to processed with the speed and acceleration<br>configured for *automated tasks*. If the SPEED<br>parameter is provided, it's used instead. When<br>all target angles are reached with the 1- degree<br>tolerance, confirmation is sent:<br>CMD\_ configured for *automated tasks*. If the SPEED<br>parameter is provided, it's used instead. When<br>all target angles are reached with the 1- degree<br>tolerance, confirmation is sent:<br>CMD\_CONFIRM(CMD\_CONTROL, 1).<br>Use this flag to

# CONTROL\_FLAG\_FORCE\_RC\_SPEED=(1<<6)

tolerance, confirmation is sent:<br>
CMD\_CONFIRM(CMD\_CONTROL, 1).<br>
Use this flag to move gimbal to a certain<br>
position as fast as possible, and receive<br>
confirmation when the target is reached.<br>
COL\_FLAG\_FORCE\_RC\_SPEED=(1<<6) CMD\_CONFIRM(CMD\_CONTROL, 1).<br>Use this flag to move gimbal to a certain<br>position as fast as possible, and receive<br>confirmation when the target is reached.<br>COL\_FLAG\_FORCE\_RC\_SPEED=(1<<6)<br>- If mode is **MODE\_RC**, this flag for Use this flag to move gimbal to a certain<br>position as fast as possible, and receive<br>confirmation when the target is reached.<br>COL\_FLAG\_FORCE\_RC\_SPEED=(1<<6)<br>- If mode is **MODE\_RC**, this flag forces a control<br>in the "SPEED" position as fast as possible, and receive<br>confirmation when the target is reached.<br>COL\_FLAG\_FORCE\_RC\_SPEED=(1<<6)<br>- If mode is **MODE\_RC**, this flag forces a control<br>in the "SPEED" mode, with the dead-band,<br>trimming and inv confirmation when the target is reached.<br>COL\_FLAG\_FORCE\_RC\_SPEED=(1<<6)<br>- If mode is **MODE\_RC**, this flag forces a control<br>in the "SPEED" mode, with the dead-band,<br>trimming and inversion settings are NOT applied<br>to the pro FLAG\_FORCE\_RC\_SPEED=(1<<6)<br>
- If mode is **MODE\_RC**, this flag forces a control<br>
in the "SPEED" mode, with the dead-band,<br>
trimming and inversion settings are NOT applied<br>
to the provided RC signal, but the LPF, Expo<br>
curv COL\_FLAG\_FORCE\_RC\_SPEED=(1<<6)<br>- If mode is **MODE\_RC**, this flag forces a control<br>in the "SPEED" mode, with the dead-band,<br>trimming and inversion settings are NOT applied<br>to the provided RC signal, but the LPF, Expo<br>curve - If mode is **MODE\_RC**, this flag forces a control<br>in the "SPEED" mode, with the dead-band,<br>trimming and inversion settings are NOT applied<br>to the provided RC signal, but the LPF, Expo<br>curve and ACC limiter are still appli in the "SPEED" mode, with the dead-band,<br>trimming and inversion settings are NOT applied<br>to the provided RC signal, but the LPF, Expo<br>curve and ACC limiter are still applied. Use this<br>flag to control gimbal from remote app curve and ACC limiter are still applied. Use this<br>flag to control gimbal from remote applications,<br>where signal is well-defined and you need to<br>have a direction of rotation that does not depend<br>on gimbal's "Inverse" and "M flag to control gimbal from remote applications,<br>where signal is well-defined and you need to<br>have a direction of rotation that does not depend<br>on gimbal's "Inverse" and "Mode" parameters.<br>COL\_FLAG\_HIGH\_RES\_SPEED=(1<<7)<br>Sp

CONTROL\_FLAG\_HIGH\_RES\_SPEED=(1<<7)

shooting)

on gimbal's "Inverse" and "Mode" parameters.<br>
CONTROL\_FLAG\_HIGH\_RES\_SPEED=(1<<7)<br>
Speed units changed to 0.001 deg/sec for<br>
extremely slow motion (like timelapse<br>
shooting)<br>
\* In the control modes "MODE\_ANGLE", "MODE\_RC",<br> CONTROL\_FLAG\_HIGH\_RES\_SPEED=(1<<7)<br>
Speed units changed to 0.001 deg/sec for<br>
extremely slow motion (like timelapse<br>
shooting)<br>
\* In the control modes "MODE\_ANGLE", "MODE\_RC",<br>
and "MODE\_ANGLE\_REL\_FRAME", if the "SPEED"<br>
p *Parameter is not provided (set to 2.000)*<br> *parameter is not provided (set to zero), the speed units changed to 0.001 deg/sec for*<br> *extremely slow motion (like timelapse<br>
shooting)<br>
\* In the control modes "MODE\_ANGLE", "* Speed units changed to 0.001 deg/sec for<br>extremely slow motion (like timelapse<br>shooting)<br>\* In the control modes "MODE\_ANGLE", "MODE\_RC",<br>and "MODE\_ANGLE\_REL\_FRAME", if the "SPEED"<br>parameter is not provided (set to zero), t *settings.RC\_SPEED\*16.*

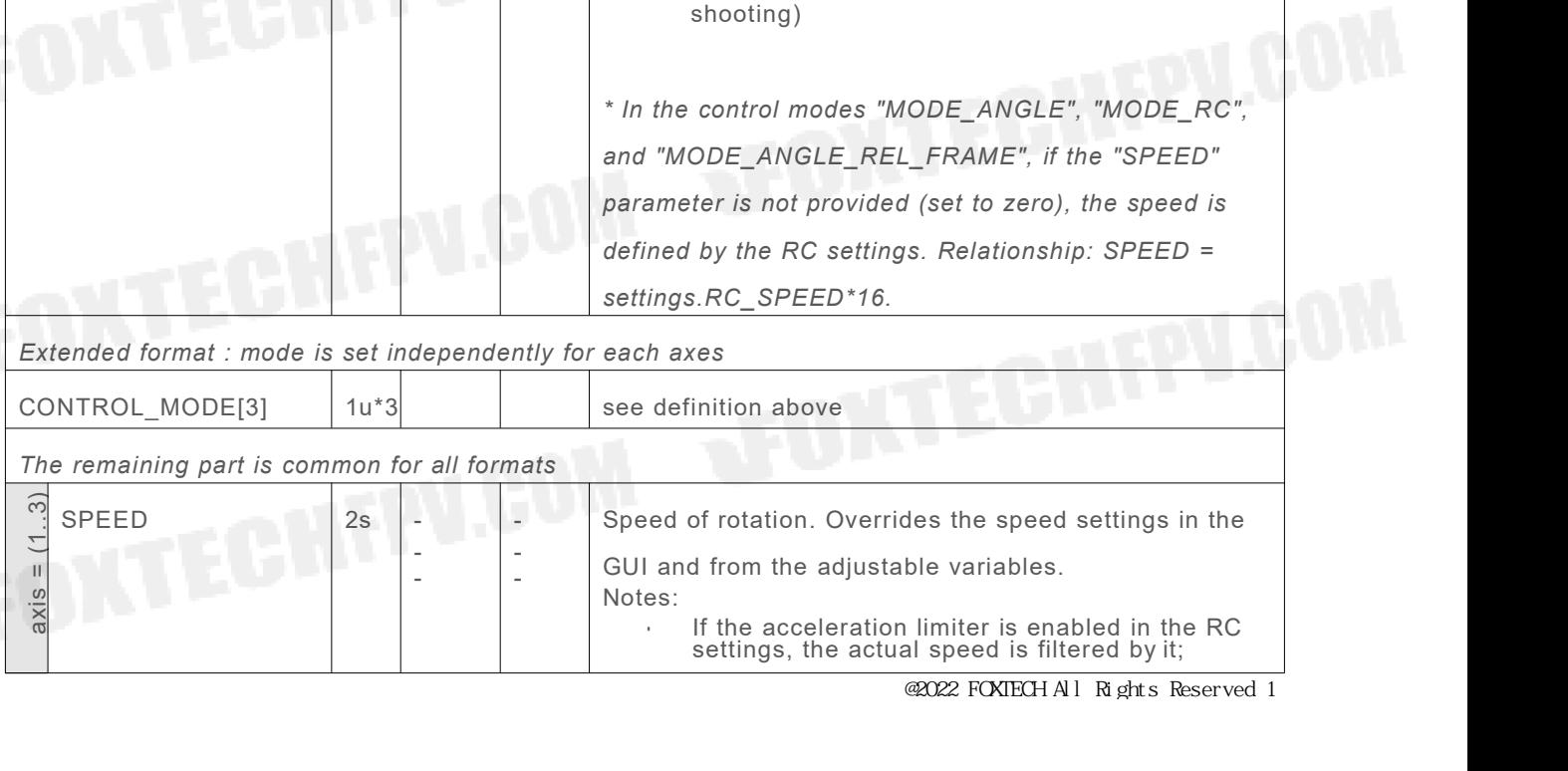

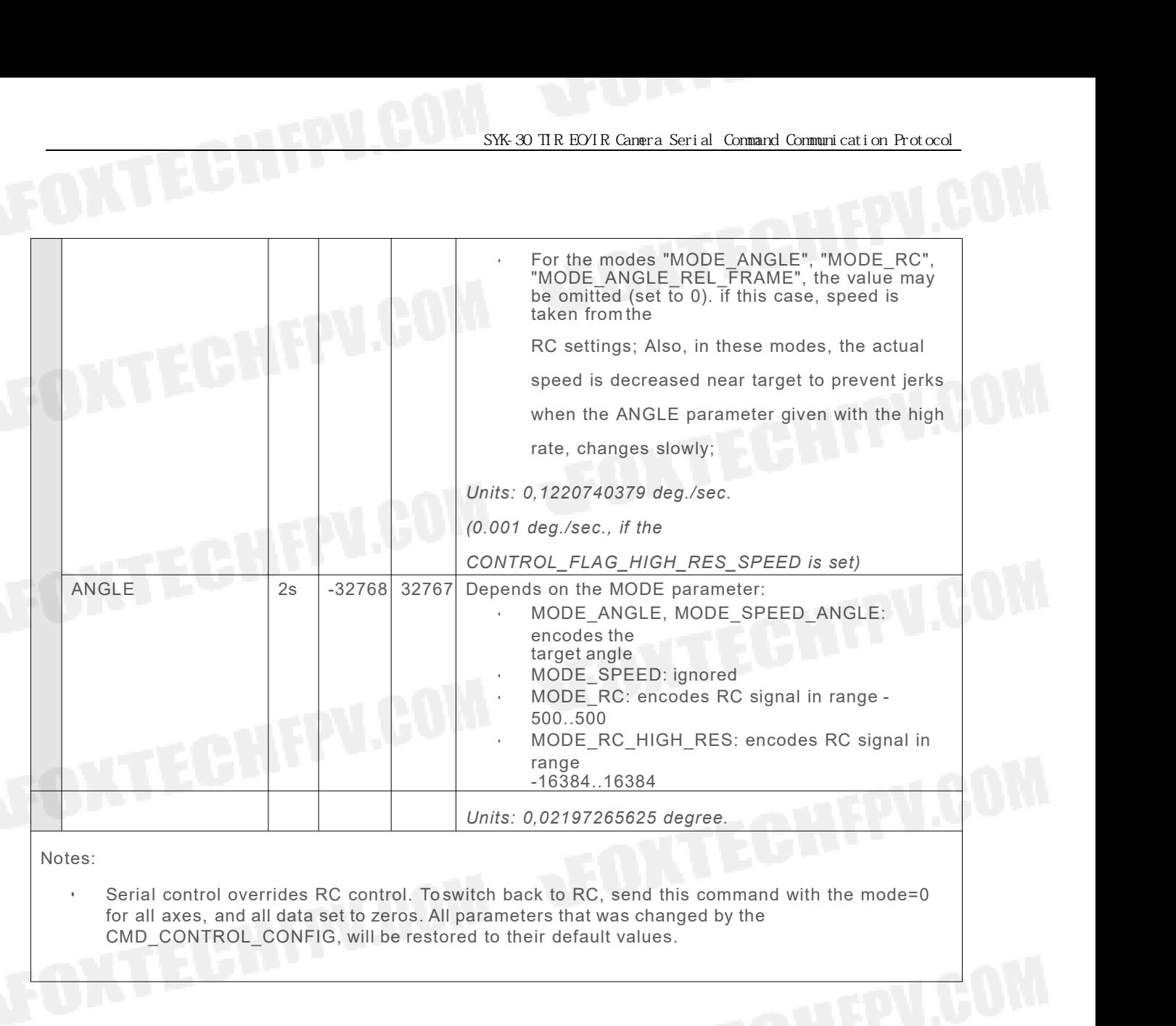

Notes:

Notes:<br>
2.1) Get Gimbal Angles<br>
2.1.1)<br> **2.1) Get Gimbal Angles**<br>
2.1.1)<br> **2.1)** Get Gimbal Angles<br>
2.1.1)<br> **2.1.1**<br> **2.1.1**<br> **2.1.1**<br> **2.1.1**<br> **2.1.1**<br> **2.1.1**<br> **2.1.1**<br> **2.1.1**<br> **2.1.1**<br> **2.1.1**<br> **2.1.1**<br> **2.1.1**<br> **2.1.1** Serial control overrides RC control. To switch back to RC, send this command with the mode=0<br>
for all axes, and all data set to zeros. All parameters that was changed by the<br>
CMD\_CONTROL\_CONFIG, will be restored to their d

For all axes, and all data set to zeros. All para<br>CMD\_CONTROL\_CONFIG, will be restored to<br>CMD\_CONTROL\_CONFIG, will be restored to<br>2.1.1)Single query angle command (If query freque<br>feedback command, Re. 2.1.2)<br>CMD\_GET\_ANGLE 2.1) Get Gimbal Angles<br>2.1.1)Single query angle command (If query frequency is 20HZ<br>feedback command, Re. 2.1.2)<br>CMD\_GET\_ANGLES\_EXT: 3e 3D 00 3D 00<br>Gimbal feedback data: 3e 3d 36 73 { ...Data body... } cs<br>For example : 2.1) Get Gimbal Angles<br>2.1.1)Single query angle command (If query frequency is 20HZ or more, suggest t<br>feedback command, Re. 2.1.2)<br>CMD\_GET\_ANGLES\_EXT: 3e 3D 00 3D 00<br>Gimbal feedback data: 3e 3d 36 73 { ...Data body... } c 2.1) Get Gimbal Angles<br>2.1.1)Single query angle command (If c<br>feedback command, Re. 2.1.2)<br>CMD\_GET\_ANGLES\_EXT: 3e 3D 00 3D 00<br>Gimbal feedback data: 3e 3d 36 73 {<br>For example :<br>{3E 3D 36 73 98 FF 98 FF E6 FF FF FF 00<br>00 00 **2.1) Get Gimbal Angles**<br> **2.1.1)** Single query angle command (If query frequency is 20HZ or more, suggest to use angle automatedback command, Re. 2.1.2)<br>
CMD\_GET\_ANGLES\_EXT: 3e 3D 00 3D 00<br>
Gimbal feedback data: 3e 3d 36 1) Get Gimbal Angles<br>1.1)Single query angle command (If query<br>edback command, Re. 2.1.2)<br>10\_GET\_ANGLES\_EXT: 3e 3D 00 3D 00<br>mbal feedback data: 3e 3d 36 73 { ...Da<br>1 = example :<br>E 3D 36 73 98 FF 98 FF E6 FF FF FF 00 00<br>10 0

<span id="page-7-0"></span>2.1) Get Gimbal Angles<br>2.1.1)Single query angle command (If query frequency is 20HZ or more, suggest to use angle automatic<br>feedback command, Re. 2.1.2)<br>CMD\_GET\_ANGLES\_EXT: 3e 3D 00 3D 00<br>Gimbal feedback data: 3e 3d 36 73 1.1)Single query angle command (If query frequency is 20HZ or more, suggest to use angle automatic<br>edback command, Re. 2.1.2)<br>MD\_GET\_ANGLES\_EXT: 3e 3D 00 3D 00<br>r example :<br>F 3D 36 73 98 FF 98 FF E6 FF FF FF 00 00 00 00 00 ( 98 FF=ROLL \_IMU\_angle int16\_t units: 0.02197265625degree 98 FF=ROLL\_RC\_TARGET\_ANGLE int16\_t units: 0.02197265625degree E6 FF FF FF =ROLL\_STATOR\_REL\_ANGLE = camera actual Euler angle int32\_t units: 0.02197265625degree

00 00 00 00 00 00 00 00 00 00 = 10 bytes reserved) 1C F7 1C F7 28 F7 FF FF **00 00 00 00 00 00 00 00 00 00** = pitch status data, same as roll format 88 FF 88 FF F8 F6 FF FF **00 00 00 00 00 00 00 00 00 00** = yaw status data, same as roll format 4E =data body checksum = Sum of data body<br>4E =data body checksum = Sum of data body checksum = Sum of data body checksum<br>4E =data body checksum = Sum of data body checksum = Sum of data body checksum = Sum of data body ch

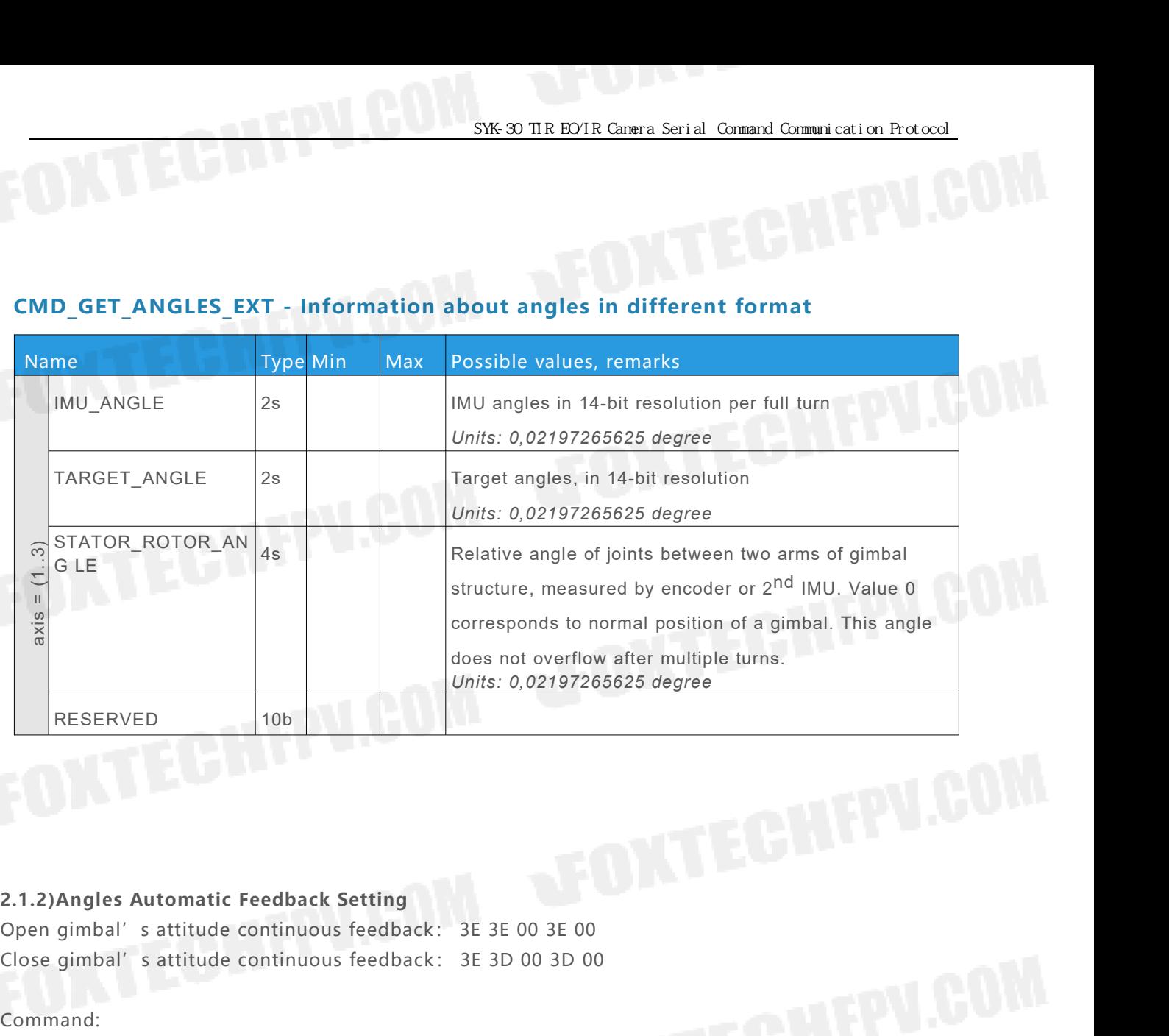

3<br>
2.1.2)Angles Automatic Feedback Setting<br>
Open gimbal's attitude continuous feedback: 3E 3E 00 3E 00<br>
Close gimbal's attitude continuous feedback: 3E 3D 00 3D 00

# Command:

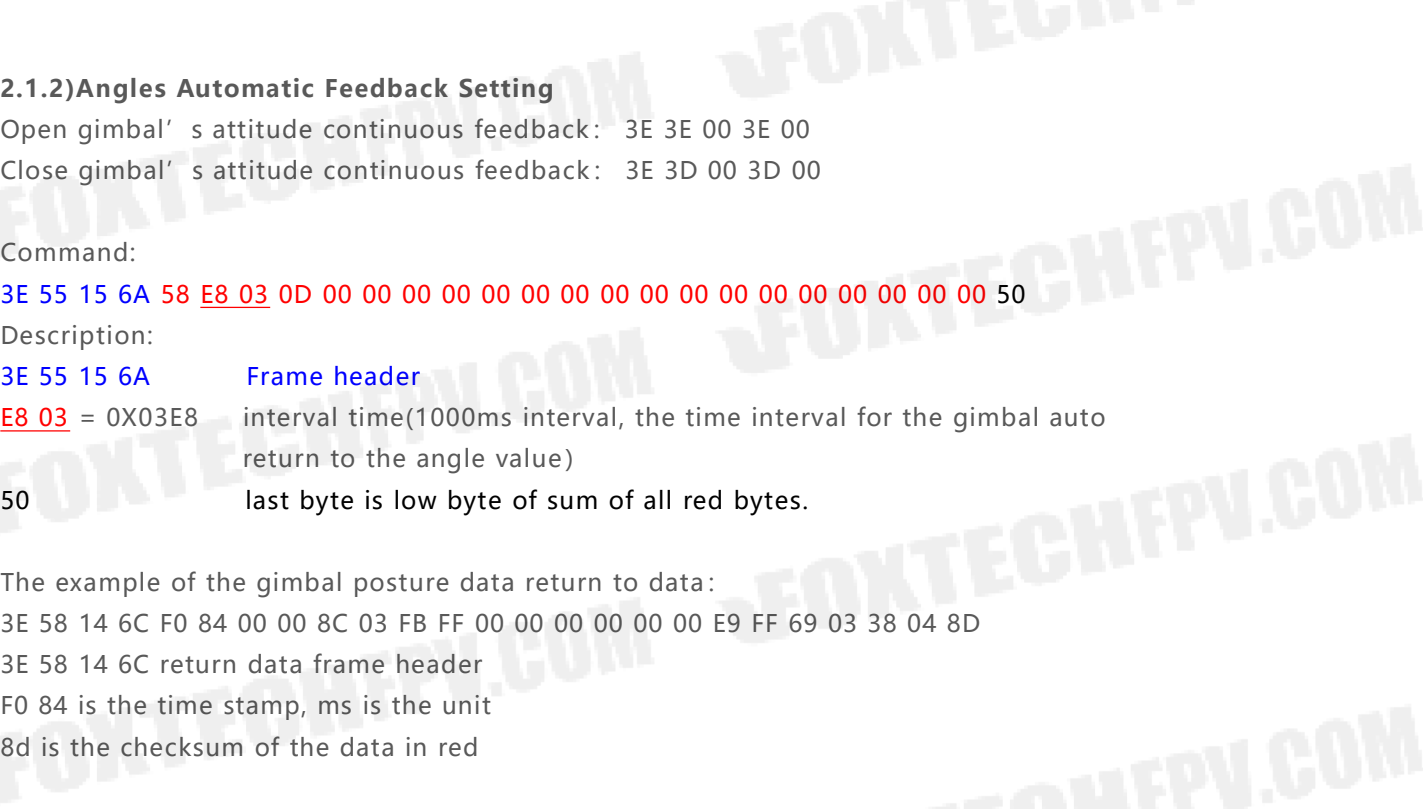

 $\frac{126}{1803}$  = 0X03E8 interval time(1000ms interval, the time in<br>return to the angle value)<br>**50** last byte is low byte of sum of all red byt<br>The example of the gimbal posture data return to data:<br> $3E 58 14 6C F0 84 00 00$ return to the angle value)<br>
last byte is low byte of sum of all red bytes.<br>
The example of the gimbal posture data return to data:<br>
3E 58 14 6C F0 84 00 00 8C 03 FB FF 00 00 00 00 00 00 E9 FF 69 0<br>
3E 58 14 6C return data 50 last byte is low byte c<br>The example of the gimbal posture data<br>3E 58 14 6C F0 84 00 00 8C 03 FB FF 00 0<br>3E 58 14 6C return data frame header<br>F0 84 is the time stamp, ms is the unit<br>8d is the checksum of the data in red example of the gimbal posture data return to data:<br>8 14 6C F0 84 00 00 8C 03 FB FF 00 00 00 00 00 00 E9 FF 69 03 38<br>8 14 6C return data frame header<br>4 is the time stamp, ms is the unit<br>is the checksum of the data in red<br>da example of the gimbal posture data return to data:<br>8 14 6C F0 84 00 00 8C 03 FB FF 00 00 00 00 00 00 00 E9 FF 69 03 38 04 8D<br>8 14 6C return data frame header<br>4 is the time stamp, ms is the unit<br>5 the checksum of the data i

8 14 6C F0 84 00 00 8C 03 FB FF 00 00 00 00 00 00 00 E9 FF 69 03 38 04 8D<br>8 14 6C return data frame header<br>4 is the time stamp, ms is the unit<br>tis the checksum of the data in red<br>data structure as below:<br>def struct {<br>uint1 int16\_t rolllMUspeed;------0X0000 unit: 0.02197 degree/sec<br>
and the checksum of the data in red<br>
data structure as below:<br>
def struct {<br>
unit16\_t timestamp; -------0X84F0 unit: ms<br>
int16\_t rolllMUangle;------0X0000 unit: 0 4 is the time stamp, ms is the unit<br>
is the checksum of the data in red<br>
data structure as below:<br>
def struct {<br>
uint16\_t rimestamp; ------0X84F0 unit: ms<br>
int16\_t rollIMUangle;------0X0000 unit: 0.02197 degree<br>
int16\_t pi

SYK-30 TIR EO/IR Camera Serial Command C<br>int16\_t pitchIMUspeed;------0X0000 unit: 0.06103 degree/sec<br>int16\_t yawIMUspeed; --------0X0000 unit: 0.06103 degree/sec<br>int16\_t rollStatorRotorAngle; -Absolute angle unit: 0.02197 SYK-30 TIR EO/IR Camera Serial Command Co<br>int16\_t pitch|MUspeed; -------0X0000 unit: 0.06103 degree/sec<br>int16\_t yaw|MUspeed; --------0X0000 unit: 0.06103 degree/sec<br>int16\_t pitchStatorRotorAngle; -Absolute angle unit: 0.02 SYK-30 TIR EO/IR Camera Serial Command Communication<br>int16\_t pitch|MUspeed;------0X0000 unit: 0.06103 degree/sec<br>int16\_t rollStatorRotorAngle; -Absolute angle unit: 0.02197 degree<br>int16\_t pitchStatorRotorAngle; -Absolute a SYK-30 TIR EO/IR Camera Serial Command Communication<br>int16\_t pitchIMUspeed;------0X0000 unit: 0.06103 degree/sec<br>int16\_t yawIMUspeed; --------0X0000 unit: 0.06103 degree/sec<br>int16\_t rollStatorRotorAngle; -Absolute angle un SYK 30 TIR EO/IR Camera Serial Command Communication<br>int16\_t pitchlMUspeed;------0X0000 unit: 0.06103 degree/sec<br>int16\_t yawlMUspeed; --------0X0000 unit: 0.06103 degree/sec<br>int16\_t rollStatorRotorAngle; Absolute angle uni int16\_t pitchIMUspeed;-------0X0<br>int16\_t yawlMUspeed; --------0X0<br>int16\_t rollStatorRotorAngle; -A<br>int16\_t pitchStatorRotorAngle; A<br>int16\_t yawStatorRotorAngle; Ab<br>}T\_GimbalGetAnglesExtReq;<br>Angle unit: 0.02197 int16\_t pitchIMUspeed;------0X0000<br>int16\_t yawIMUspeed; --------0X000<br>int16\_t rollStatorRotorAngle; -Absol<br>int16\_t pitchStatorRotorAngle; Abso<br>int16\_t yawStatorRotorAngle; Absol<br>} T\_GimbalGetAnglesExtReq;<br>Angle unit: 0.021 int16\_t pitchIMUspeed;------0X000<br>
int16\_t yawIMUspeed; --------0X00<br>
int16\_t rollStatorRotorAngle; -Abso<br>
int16\_t pitchStatorRotorAngle; Abso<br>
int16\_t yawStatorRotorAngle; Abso<br>
T\_GimbalGetAnglesExtReq;<br>
ngle unit: 0.0219

<span id="page-9-0"></span>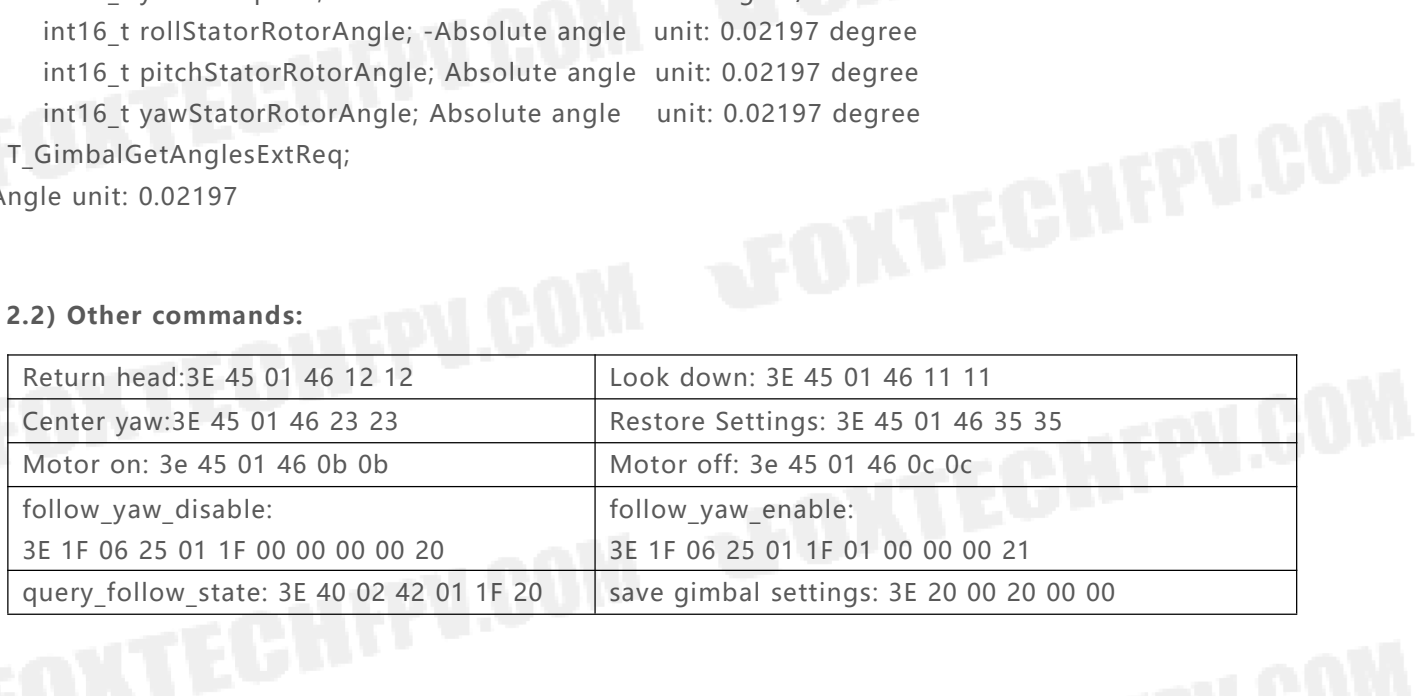

# **3. Camera\_control\_cmd: different model use different commands, so please use command**<br>**3. Camera\_control\_cmd: different model use different commands, so please use command**<br>**3.1) 210F, 218F, 230F, Q10F, Q18F, Q30F** comman **according to your actual model use different model use different according to your actual model<br>
<b>according to your actual model**<br> **according to your actual model**<br> **according to your actual model**<br> **according to your act**

<span id="page-10-2"></span><span id="page-10-1"></span><span id="page-10-0"></span>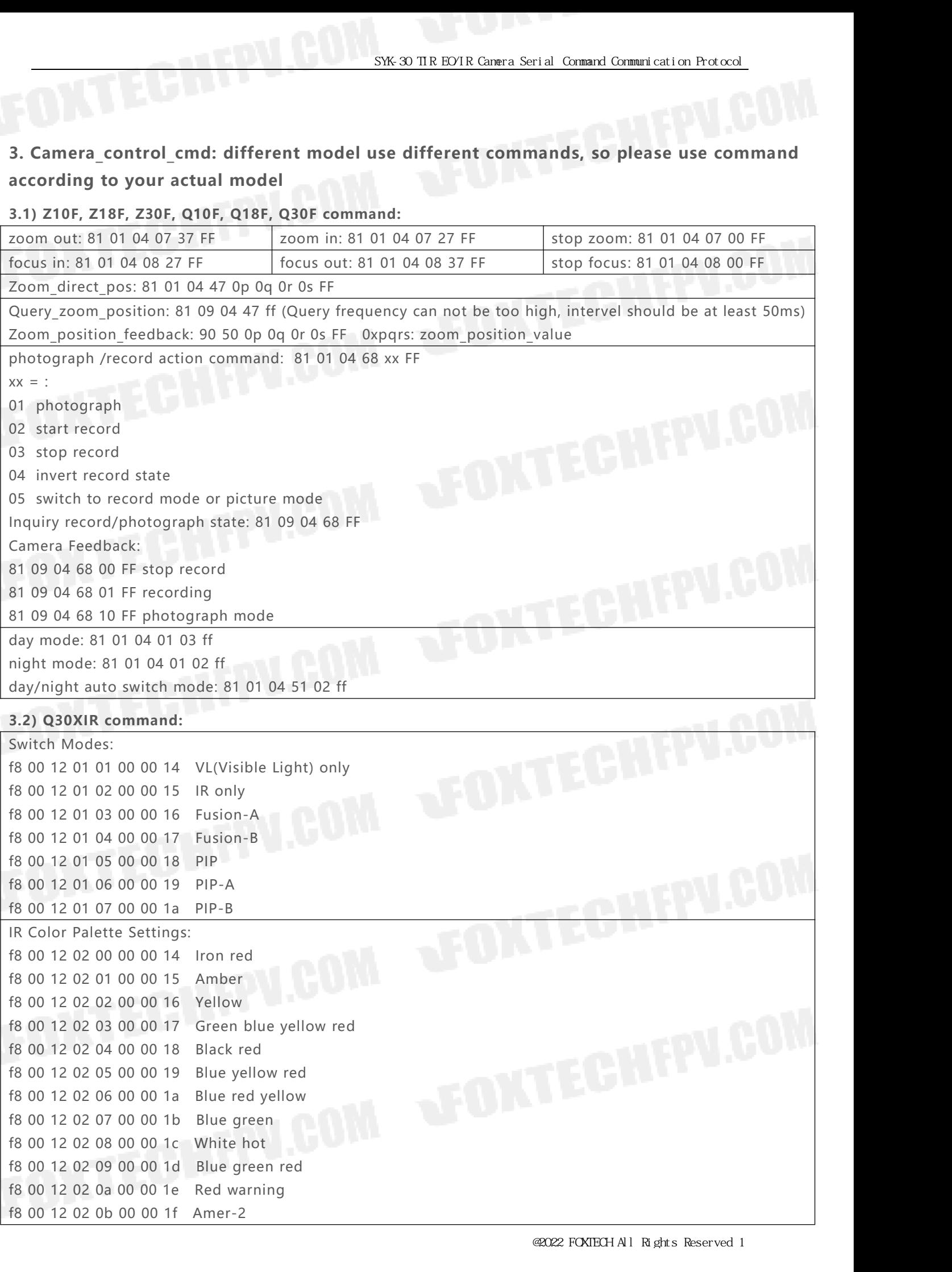

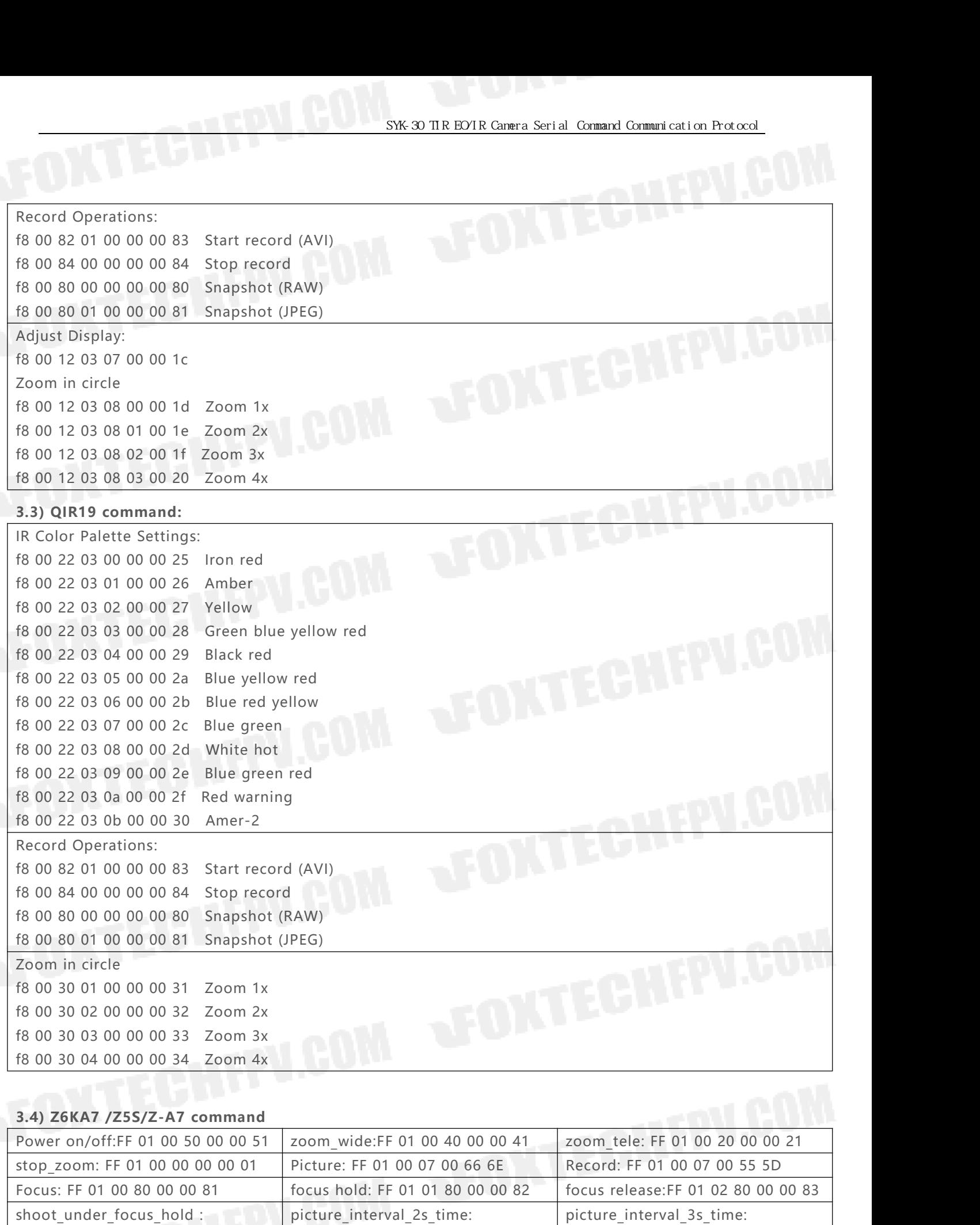

<span id="page-11-1"></span><span id="page-11-0"></span>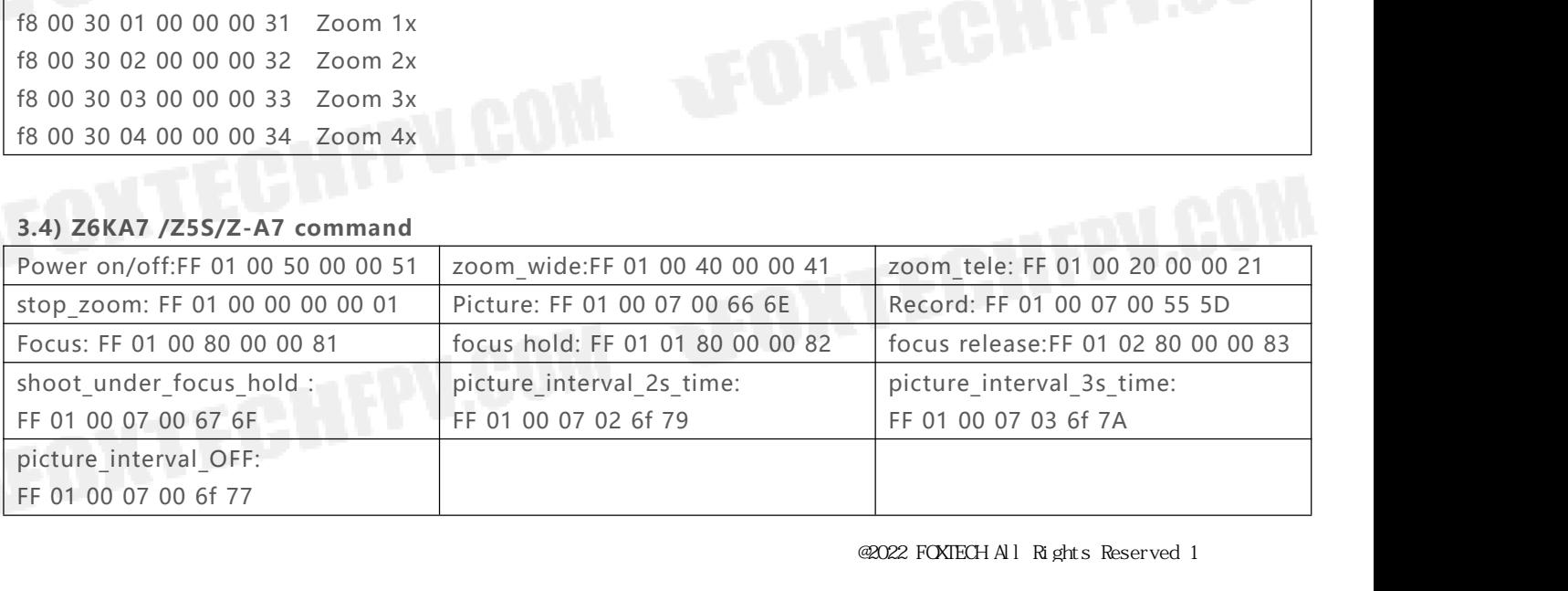

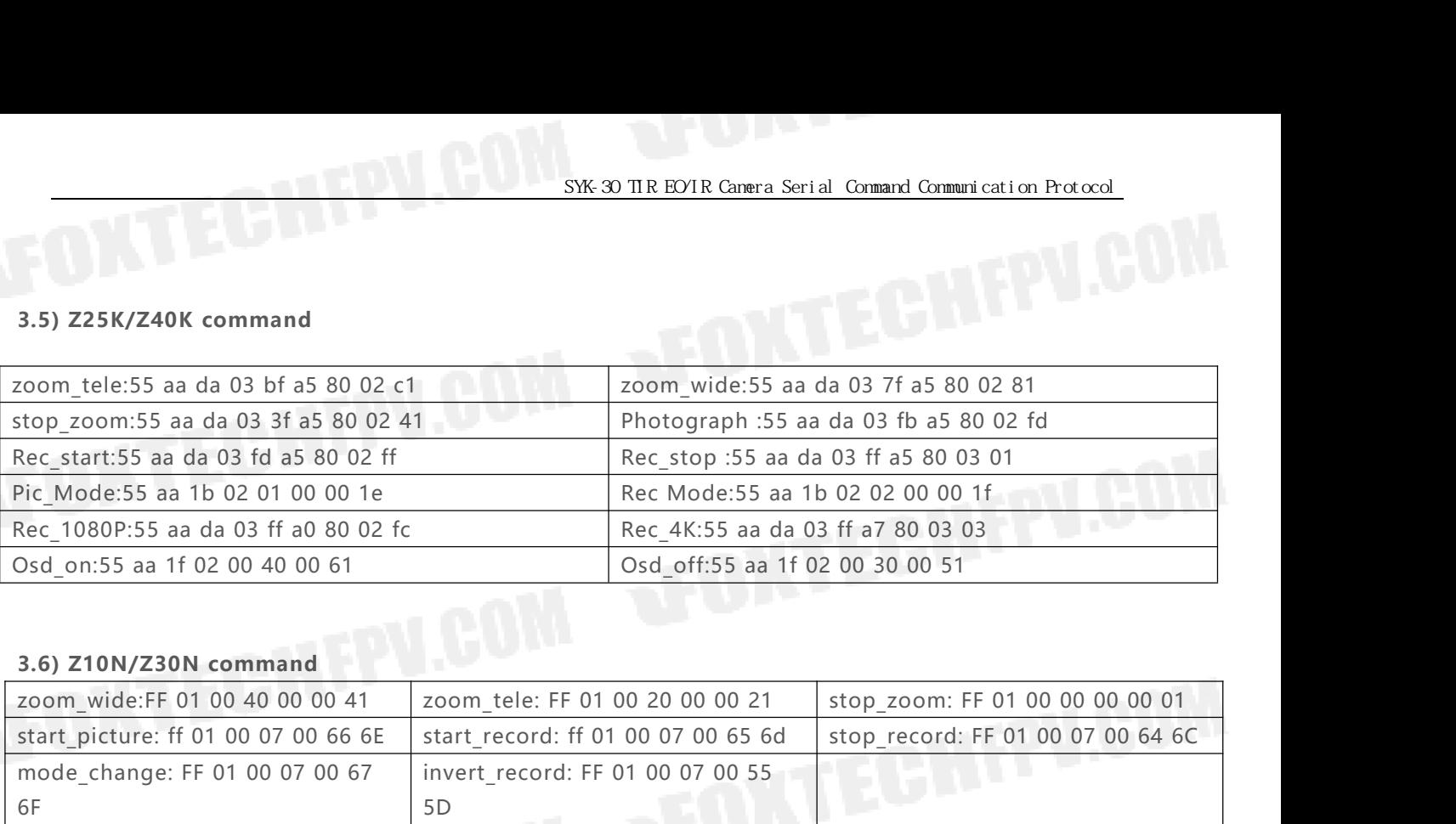

<span id="page-12-0"></span>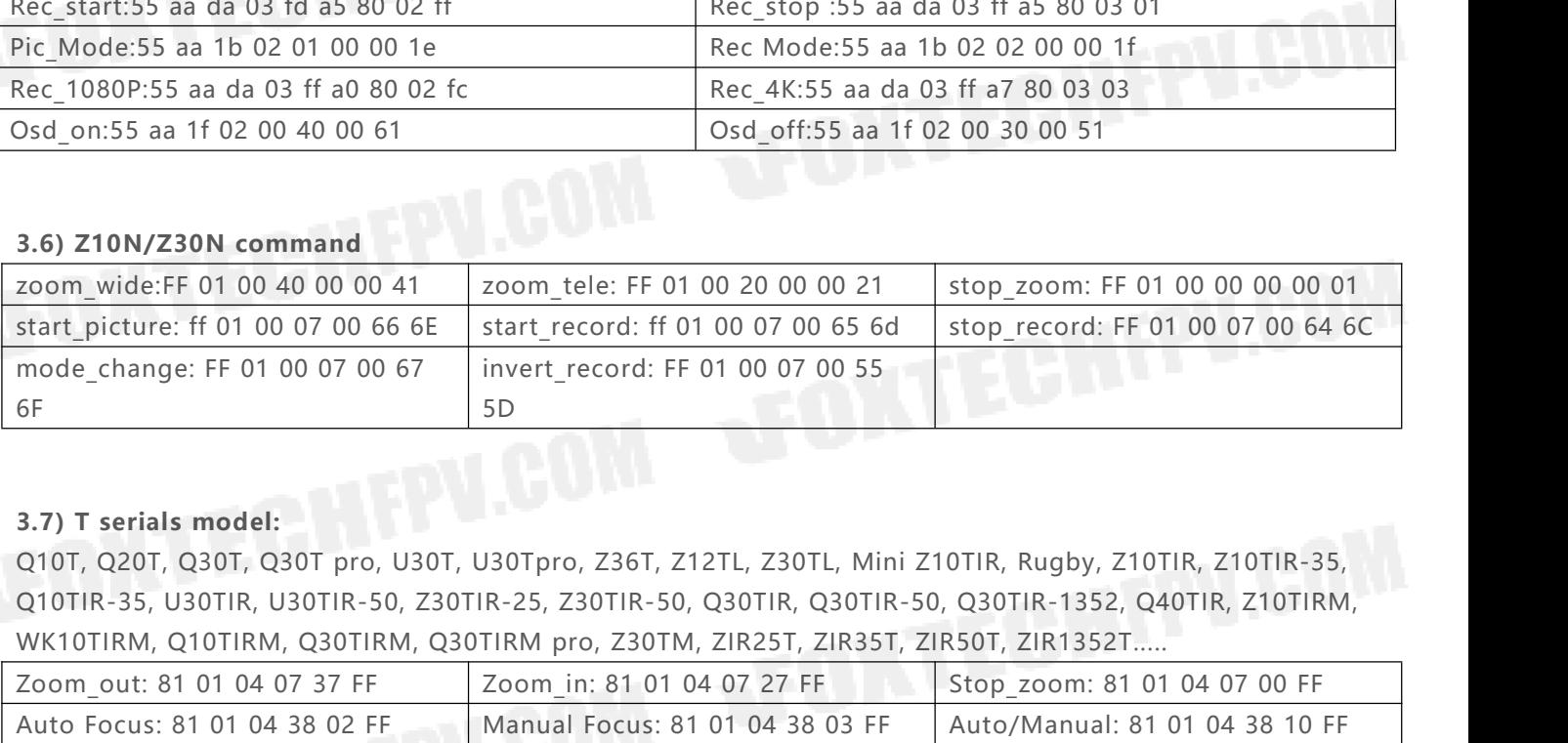

<span id="page-12-2"></span>

<span id="page-12-1"></span>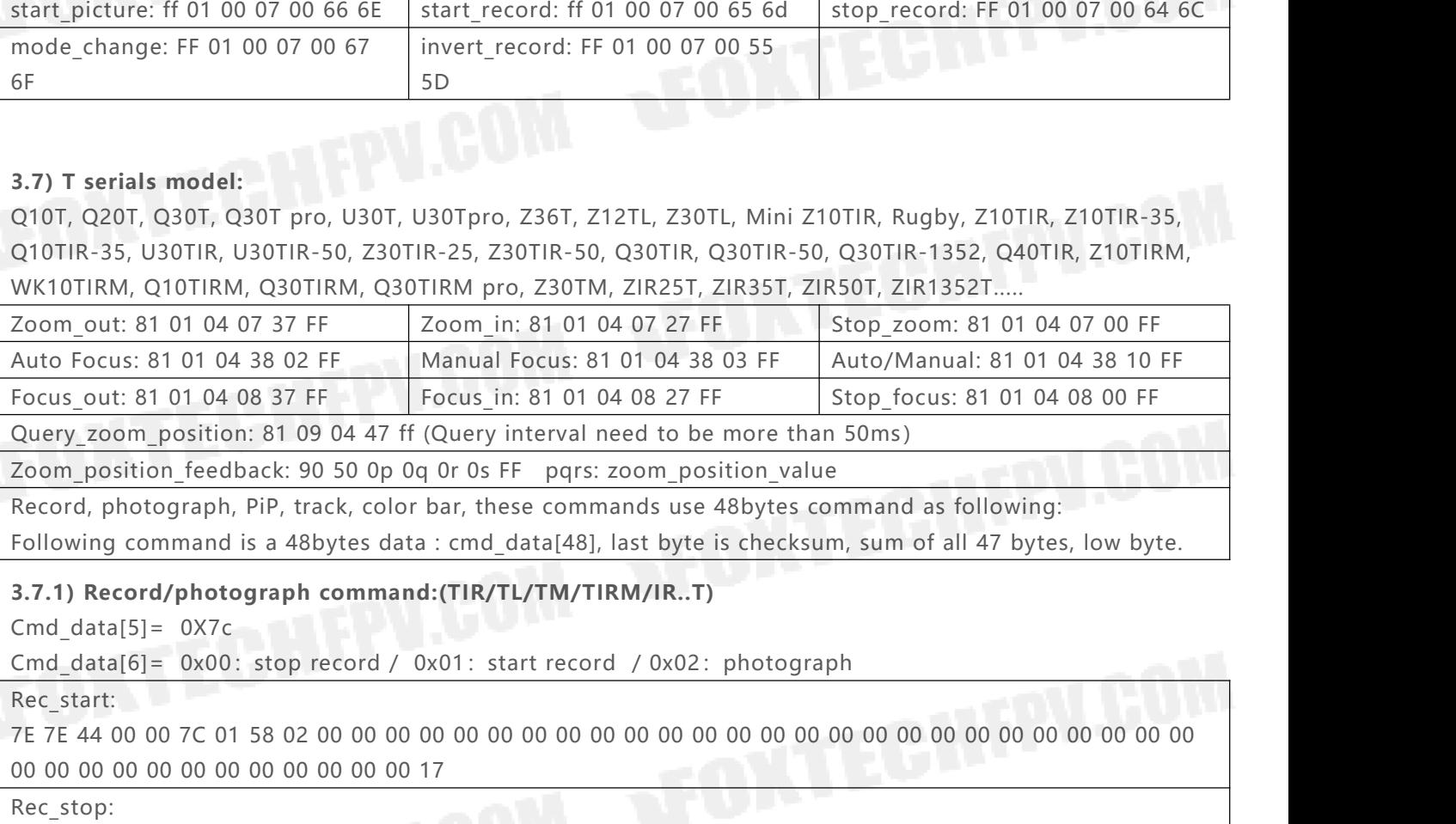

<span id="page-12-3"></span>

Rec\_start:

Zoom\_position\_feedback: 90 50 0p 0q 0r 0s FF pqrs: zoom\_po<br>Record, photograph, PiP, track, color bar, these commands use<br>Following command is a 48bytes data : cmd\_data[48], last byte<br>3.7.1) Record/photograph command:(TIR/T Following command is a 48bytes data : cmd\_data[48], last byte is checksum, sum of all 47 bytes, low byte.<br>3.7.1) Record/photograph command:(TIR/TL/TM/TIRM/IR..T)<br>Cmd\_data[5]= 0X7c<br>Cmd\_data[6]= 0X00: stop record / 0x01: sta 00 00 00 00 00 00 00 00 00 00 00 00 BC

Rec\_stop:

Photograph:

7E 7E 44 00 00 7C 02 00 00 00 00 00 00 00 00 00 00 00 00 00 00 00 00 00 00 00 00 00 00 00 00 00 00 00 00 00 00 00 00 00 00 00 00 00 00 00 00 BE **3.7.2) Normal tracking: (TIR/TL/TM/TIRM/IR..T)** cmd\_data[5]= 0x00: exit tracking mode. 0X71: enter tracking mode Cmd\_data[11]= 0x00: enter select target mode. 0x01:start tracking Cmd\_data[13]= 0x24: small tracking size. 0x28:mid tracking size. 0x30: big tracking size 0x2c: auto select between small and mid size. 0x3c: auto select between small, mid, big size, 0x38: auto select between mid and big size.

<span id="page-12-4"></span>

<span id="page-13-0"></span>Target tracking:

**3.7.2.1) Target\_tracking**<br>
Target\_tracking:<br>
Te 7e 44 00 00 71 fe 00 00 00 00 01 01 3c 00 00 7e 7e 44 00 00 71 fe 00 00 00 00 01 01 3c 00 00 00 00 00 00 00 00 00 00 00 00 00 00 00 00 00 00 00 00 00 00 00 00 00 00 00 00 00 00 00 00 00 ed **3.7.2.2) Stop\_tracking** 00 00 00 00 00 00 00 00 00 00 00 00 66 **3.7.2.3) Change target,move cursor to the new target** Step1: First send Re-select\_target[] ; entering the re-select target mode

# Stop\_tracking:

7e 7e 44 00 00 26 00 00 00 00 00 00 00 00 00 00 00 00 00 00 00 00 00 00 00 00 00 00 00 00 00 00 00 00 00

<span id="page-13-2"></span>

## $Re-selert$  target $[] =$

<span id="page-13-1"></span>7e 7e 44 00 00 71 fe 00 00 00 00 00 01 3c 00 00 00 00 00 00 00 00 00 00 00 00 00 00 00 00 00 00 00 00 00 00 00 00 00 00 00 00 00 00 00 00 00 ec Step 2: move the cursor x, y. speed. Protocol: cmd\_data[5]=0X71 // tracking use '+' cursor cmd\_data[11] = 0X00 00 00 00 00 00 00 00 00 00 00 00 00 06<br>
3) Change target, move cursor to the new target<br>
Eirst send Re-select\_target[]; entering the re-select target mode<br>
ect\_target[]=<br>
44 00 00 71 fe 00 00 00 00 00 00 1 3c 00 00 00 00 0 cmd\_data[9]= 0xYL, Y LOW BYTE cmd\_data[10]= 0xYH, Y HIGH BYTE

Down\_cursor\_2[]=

7e 7e 44 00 00 <sup>71</sup> <sup>00</sup> 00 00 02 00 <sup>00</sup> 00 00 00 00 00 00 00 00 00 00 00 00 00 00 00 00 00 00 00 00 00 00 00 Re-select\_target[]=<br>
7e 7e 44 00 00 71 fe 00 00 00 00 00 00 01 3c 00 00 00 00 00 00 00<br>
00 00 00 00 00 00 00 00 00 00 00 00 ec<br>
Step 2: move the cursor x, y. speed.<br>
Protocol: cmd\_data[5]= 0X71 // tracking use '+' cursor c Step 2: move the cursor x, y. speed.<br>
Protocol: cmd\_data[5]= 0X71 // tracking use '+'<br>
cmd\_data[7]= 0xXL, X LOW BYTE cm<br>
cmd\_data[9]= 0xYL, Y LOW BYTE cr<br>
Down\_cursor\_2[]=<br>
7e 7e 44 00 00 71 00 00 00 02 00 00 00 00 00 00 0 Protocol: cmd\_data[5]=0X71 // tracking use '+' cursor cmd\_data[11] = 0X00<br>
cmd\_data[7]= 0xXL, X LOW BYTE cmd\_data[8]= 0xXH, X HIGT BYTE<br>
cmd\_data[9]= 0xYL, Y LOW BYTE cmd\_data[10]= 0xYH, Y HIGH BYTE<br>
Down\_cursor\_2[]=<br>
7e Cmd\_data[7]=0xXL, XLOW BYTE Cmd\_data[8]=0xXH, XHIGT BYTE Cmd\_data[9]=0xYL, YLOW BYTE Cmd\_data[10]=0xYH, YHIGH BYTE

<span id="page-13-3"></span>

Track the target at position: (769, 769) 7e 7e 44 00 00 <sup>86</sup> <sup>00</sup> 01 03 01 03 <sup>01</sup> 00 3c 00 00 00 00 00 00 00 00 00 00 00 00 00 00 00 00 00 00 00 00 00 00 00 00 00 00 00 00 00 00 00 00 00 0b 1.7.2.4) Finger tracking mode<br>
md\_data[5]=0X86, cmd\_data[11] = 0X01, cmd\_date[13] = trac<br>
Cmd\_data[7]=0xXL, XLOW BYTE Cmd\_data[8]=0;<br>
Cmd\_data[9]=0xYL, YLOW BYTE Cmd\_data[10]=0<br>
Track the target at position: (769, 769)<br>
7 md\_data[5]=0X86, cmd\_data[11] = 0X01, cmd\_data[13] = track size<br>
Cmd\_data[7]=0xXL, XLOW BYTE Cmd\_data[8]=0xXH, XHIC<br>
Cmd\_data[9]=0xYL, YLOW BYTE Cmd\_data[10]=0xYH, YHI<br>
Track the target at position: (769, 769)<br>
7e 7e 44 0 Cmd\_data[7]=0xXL, XLOW BYTE Cmd\_data[8]=0xXH, XHIG<br>
Cmd\_data[9]=0xYL, YLOW BYTE Cmd\_data[10]=0xYH, YHI<br>
Track the target at position: (769, 769)<br>
7e 7e 44 00 00 86 00 01 03 01 03 01 00 3c 00 00<br>
00 00 00 00 00 00 00 00 00 00 00 00 00 00 00 00 00 00 00 00 00 00 00 00 0C Track the target at position: (257, 257) 7e 7e 44 00 00 <sup>86</sup> <sup>00</sup> 01 01 01 01 <sup>01</sup> 00 3c 00 00 00 00 00 00 00 00 00 00 00 00 00 00 00 00 00 00 00 00 00 00 00 00 00 00 00 00 00 00 00 00 00 07

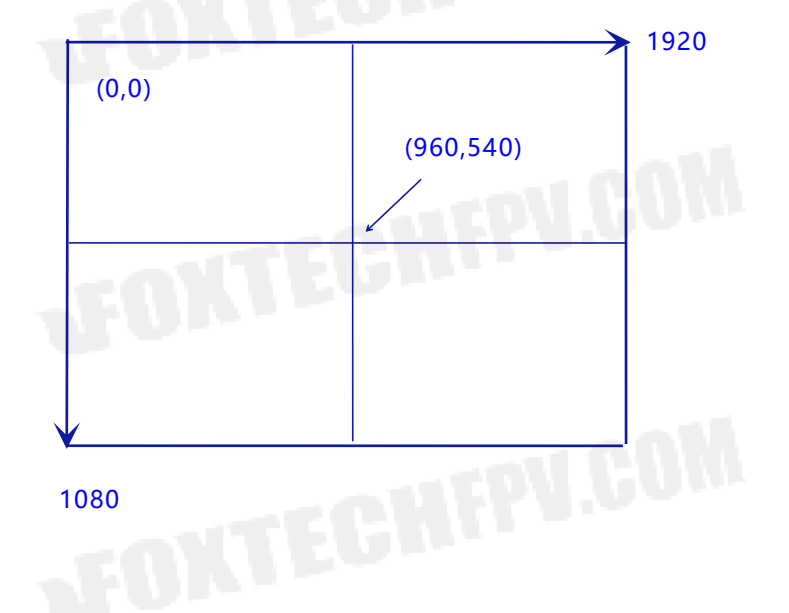

<span id="page-14-0"></span>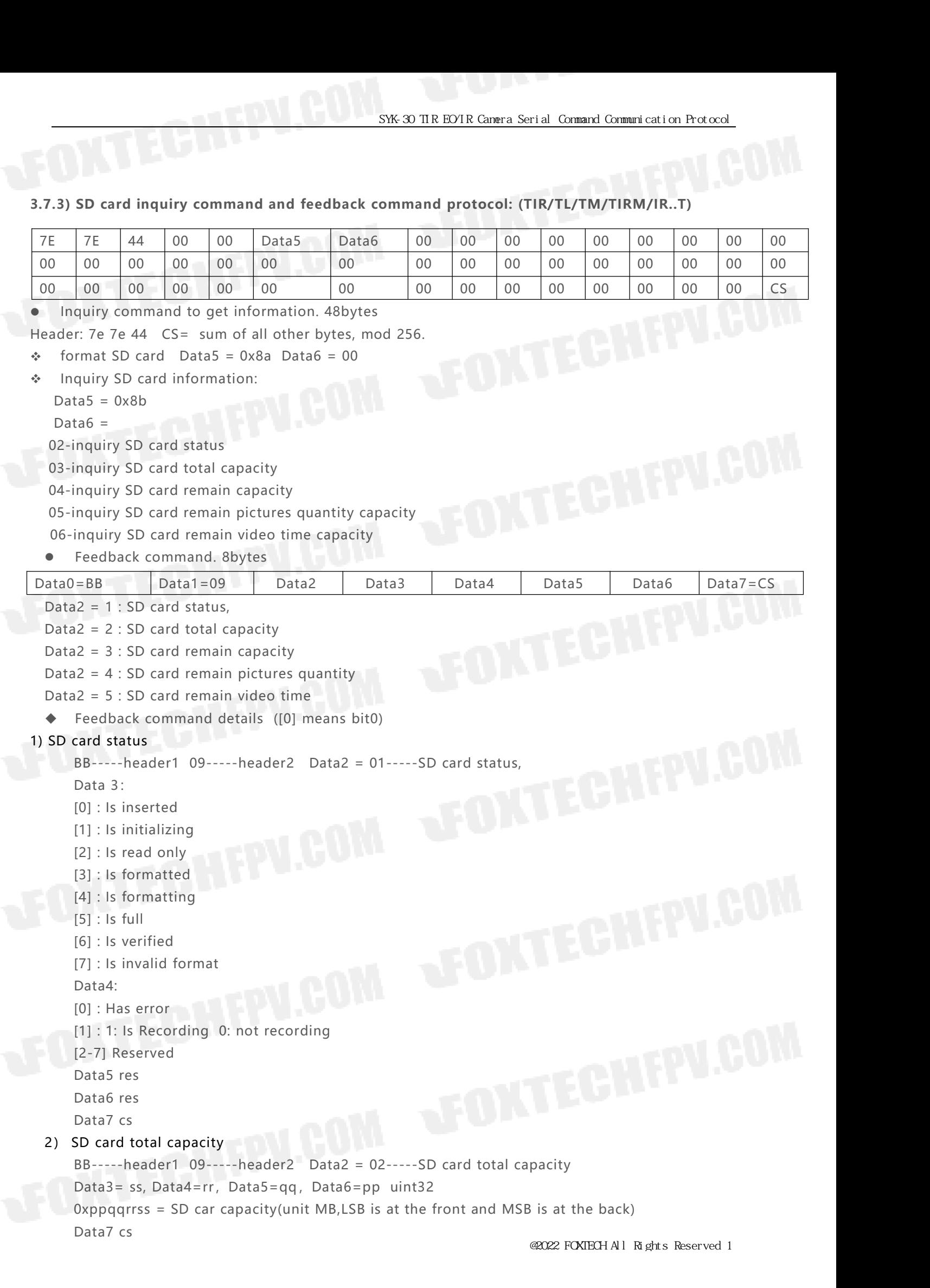

# 3) SD card remain capacity<br>BB-----header1 09-----header2 Data2 =<br>Data3= ss, Data4=rr, Data5 =qq, Data6 + SYK-30 TIR EO/IR Canera Serial Command Communication Proton SYK-30 TIR EO/IR Canera Serial Command Communication Proton Card remain capacity<br>BB-----header1 09-----header2 Data2 = 03-----SD card remain capacity<br>Data3= ss, D SYK-30 TIR EO/IR Camera Serial Comma<br>
Data1 ermain capacity<br>
BB-----header1 09-----header2 Data2 = 03-----SD card remain capacity<br>
Data3= ss, Data4=rr, Data5 =qq, Data6 =pp uint32<br>
Oxppqqrrss = Remaining SD card capacity(u SYK-30 TIR EO/IR Cannera Serial Command Command commanication Protocol<br>
D card remain capacity<br>
BB-----header1 09-----header2 Data2 = 03-----SD card remain capacity<br>
Data3= ss, Data4=rr, Data5 =qq, Data6 =pp uint32<br>
Oxppqq D card remain capacity<br>
BB-----header1 09-----header2<br>
Data3= ss, Data4=rr, Data5 =qq<br>
Oxppqqrrss = Remaining SD card<br>
Data7 cs<br>
SD card remain pictures quantity<br>
BB-----header1 09-----header2 SXK-30 TI<br>
8) SD card remain capacity<br>
BB-----header1 09-----header2 Data2 = 03-----SD<br>
Data3= ss, Data4=rr, Data5 =qq, Data6 =pp uint:<br>
0xppqqrrss = Remaining SD card capacity(unit MB,<br>
Data7 cs<br>
4) SD card remain picture D card remain capacity<br>
BB-----header1 09-----header2 Data2 = 03-----SD card remain capacity<br>
Data3= ss, Data4=rr, Data5 =qq, Data6 =pp uint32<br>
Oxppqqrrss = Remaining SD card capacity(unit MB,LSB is at the front and MAB is D card remain capacity<br>
BB-----header1 09-----header2 Data2 = 03-----SD card remain capacity<br>
Data3= ss, Data4=rr, Data5 =qq, Data6 =pp uint32<br>
Oxppqqrrss = Remaining SD card capacity(unit MB,LSB is at the front and<br>
Data7 D card remain capacity<br>
BB-----header1 09-----header2 Data2 = 03-----SD card remain capacity<br>
Data3= ss, Data4=rr, Data5 =qq, Data6 =pp uint32<br>
Oxppqqrrss = Remaining SD card capacity(unit MB,LSB is at the front and MAB is D card remain capacity<br>
BB-----header1 09-----header2<br>
Data3= ss, Data4=rr, Data5 =qq<br>
0xppqqrrss = Remaining SD card<br>
Data7 cs<br>
SD card remain pictures quantity<br>
BB-----header1 09-----header2<br>
Data3= ss, Data4=rr, Data5=q BB-----header1 09-----header2 Data2 = 03----<br>Data3= ss, Data4=rr, Data5 =qq, Data6 =pp u<br>Oxppqqrrss = Remaining SD card capacity(unit M<br>Data7 cs<br>4) SD card remain pictures quantity<br>BB-----header1 09-----header2 Data2 = 04-Data3= ss, Data4=rr, Datab =qq, Datab =pp unt32<br>Oxppqqrrss = Remaining SD card capacity(unit MB,LSB is at the front and MAB is at the back)<br>Data7 cs<br>BD card remain pictures quantity<br>BB-----header1 09-----header2 Data2 = 04 Oxppqqrrss = Remaining SD card capacity(unit MB,LSB is at the front and<br>Data7 cs<br>SD card remain pictures quantity<br>BB-----header1 09-----header2 Data2 = 04----SD card remain pictures<br>Data3= ss, Data4=rr, Data5=qq, Data6=pp Data / cs<br>
SD card remain pictures quantity<br>
BB-----header1 09-----header2 Data2 = 04----SD card remain pictures quantity<br>
Data3 = ss, Data4=rr, Data5=qq, Data6=pp uint32<br>
Data7 cs<br>
SD card remain video time<br>
BB-----header SD card remain pictures quantity<br>
BB-----header1 09-----header2<br>
Data3= ss, Data4=rr, Data5=qq<br>
0xppqqrrss = Remaining shots(L:<br>
Data7 cs<br>
SD card remain video time<br>
BB-----header1 09-----header2<br>
Data3= ss, Data4=rr, Data Oxppqqrrss = Remaining shots(LSB is at the fr<br>
Data7 cs<br> **5) SD card remain video time**<br>
BB-----header1 09-----header2 Data2 = 05--<br>
Data3= ss, Data4=rr, Data5=qq, Data6=pp<br>
Oxppqqrrss = Remaining video recording time<br>
Dat Data7 cs<br>
5) SD card remain video time<br>
BB-----header1 09-----header2 Data2 = 05-----: SD<br>
Data3= ss, Data4=rr, Data5=qq, Data6=pp uint32<br>
0xppqqrrss = Remaining video recording time (unit:<br>
Data7 cs<br>
8.7.4) Picture in pic SD card remain video time<br>
BB-----header1 09-----header2 Data2 = 05---<br>
Data3= ss, Data4=rr, Data5=qq, Data6=pp ui<br>
0xppqqrrss = Remaining video recording time<br>
Data7 cs<br>
Picture in picture: (TIR)<br>
data[5]=0X78 // video se 09-----header2 Data2 = 05-----<br>=rr, Data5=qq, Data6=pp uin<br>maining video recording time (u<br>te: (TIR)<br>video setting<br>00: EO+IR(Pip)<br>0x02: IR+EO(Pip)<br>0x03: EO =rr, Data5=qq, Data6=pp uint32<br>maining video recording time (unit: se<br>e: (TIR)<br>video setting<br>00: EO+IR(Pip)<br>0x01: IR<br>0x02: IR+EO(Pip)<br>0x03: EO 0x03: EO  $IR$  only $[]=$ 7e 7e 44 00 00 <sup>78</sup> 00 00 00 00 00 00 00 00 <sup>01</sup> 00 00 00 00 00 00 00 00 00 00 00 00 00 00 00 00 00 00 00 00 00 00 00 00 00 00 00 00 00 00 00 00 b9  $IR$   $EO$  $I$ = 7e 7e 44 00 00 <sup>78</sup> 00 00 00 00 00 00 00 00 <sup>02</sup> 00 00 00 00 00 00 00 00 00 00 00 00 00 00 00 00 00 00 00 00 00 00 00 00 00 00 00 00 00 00 00 00 bA EO\_only $[] =$ 7e 7e 44 00 00 78 00 00 00 00 00 00 00 00 <sup>03</sup> 00 00 00 00 00 00 00 00 00 00 00 00 00 00 00 00 00 00 00 00  $\frac{0 \times 03}{18}$  = 0<br>  $\frac{0 \times 03}{18}$  = 0<br>  $\frac{0 \times 03}{18}$  = 0<br>  $\frac{0 \times 03}{18}$  = 0<br>  $\frac{0 \times 03}{18}$  = 0<br>  $\frac{0 \times 03}{18}$  = 0<br>  $\frac{0 \times 03}{18}$  = 0<br>  $\frac{0 \times 03}{18}$  = 0<br>  $\frac{0 \times 03}{18}$  = 0<br>  $\frac{0 \times 03}{18}$  = 0<br>  $\frac{0 \times 03}{$ 7e 7e 44 00 00 <sup>78</sup> 00 00 00 00 00 00 00 00 <sup>00</sup> 00 00 00 00 00 00 00 00 00 00 00 00 00 00 00 00 00 00 00 00 00 00 00 00 00 00 00 00 00 00 00 00 b8 **3.7.5) Color change:(TIR/IR..T)** Protocol: cmd\_data[5]=0X78; cmd\_data[15] = 0: white hot 1: black hot 2: red hot cmd\_data[6]= 0x00: gray, 0x01: color1, 0x02: color2, 0x03: color3, 0x04: color4

 $EO$   $IR[] =$ 

<span id="page-15-0"></span>7e 7e 44 00 00 78 01 00 00 00 00 00 00 00 01 00 00 00 00 00 00 00 00 00 00 00 00 00 00 00 00 00 00 00 00

00 00 00 00 00 00 00 00 00 00 00 00 ba 00 00 00 00 00 00 00 00 00 00 00 00 ba

color\_1:

<span id="page-15-1"></span>7e 7e 44 00 00 <sup>78</sup> 00 00 00 00 00 00 00 00 01 <sup>01</sup> 00 00 00 00 00 00 00 00 00 00 00 00 00 00 00 00 00 00 00

black\_hot:

# **3.7.6) Thermal camera Digital Zoom cmd: (TIR/IR..T)**<br>Protocol: cmd\_data[5]=0X7d<br>Cmd\_data[6]= 0x81: 1x, 0x82: 2x, 0x83: 3x, 0x84: 4x S<br> **S**<br> **S**<br> **Protocol: cmd\_data[5]=0X7d<br>
Cmd\_data[6]= 0x81: 1x, 0x82: 2x, 0x83: 3x, 0x84:<br>
IR\_DZOOM\_1X:**

<span id="page-16-0"></span>

# IR\_DZOOM\_1X:

SYK-30 TIR EO/IR Canera Serial G<br>
3.7.6) Thermal camera Digital Zoom cmd: (TIR/IR..T)<br>
Protocol: cmd\_data[5]= 0X7d<br>
Cmd\_data[6]= 0x81: 1x, 0x82: 2x, 0x83: 3x, 0x84: 4x<br>
IR\_DZOOM\_1X:<br>
7e 7e 44 00 00 **7D 81** 00 00 00 00 00 0 SYK-30 TIR EO/IR Camera Serial Command Command cation Protocol.<br> **3.7.6)** Thermal camera Digital Zoom cmd: (TIR/IR..T)<br>
Protocol: cmd\_data[6] = 0x81: 1x, 0x82: 2x, 0x83: 3x, 0x84: 4x<br>
IR\_DZOOM\_1X:<br>
7e 7e 44 00 00 **7D 81** 0 00 00 00 00 00 00 00 00 00 00 00 00 3E

# IR\_DZOOM\_2X:

7e 7e 44 00 00 **7D <sup>82</sup>** 00 00 00 00 00 00 00 00 00 00 00 00 00 00 00 00 00 00 00 00 00 00 00 00 00 00 00 00 00 00 00 00 00 00 00 00 00 00 00 00 3F **3.7.7) laser light cmd: (TL)**

<span id="page-16-1"></span>

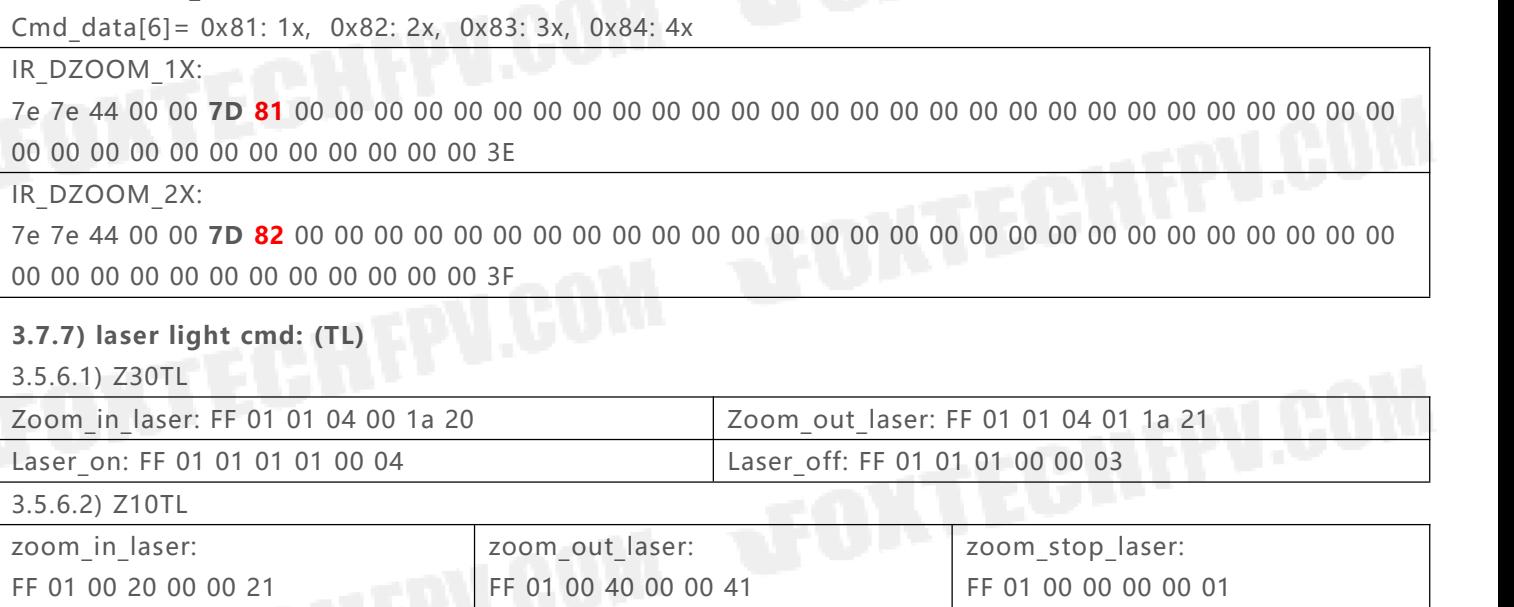

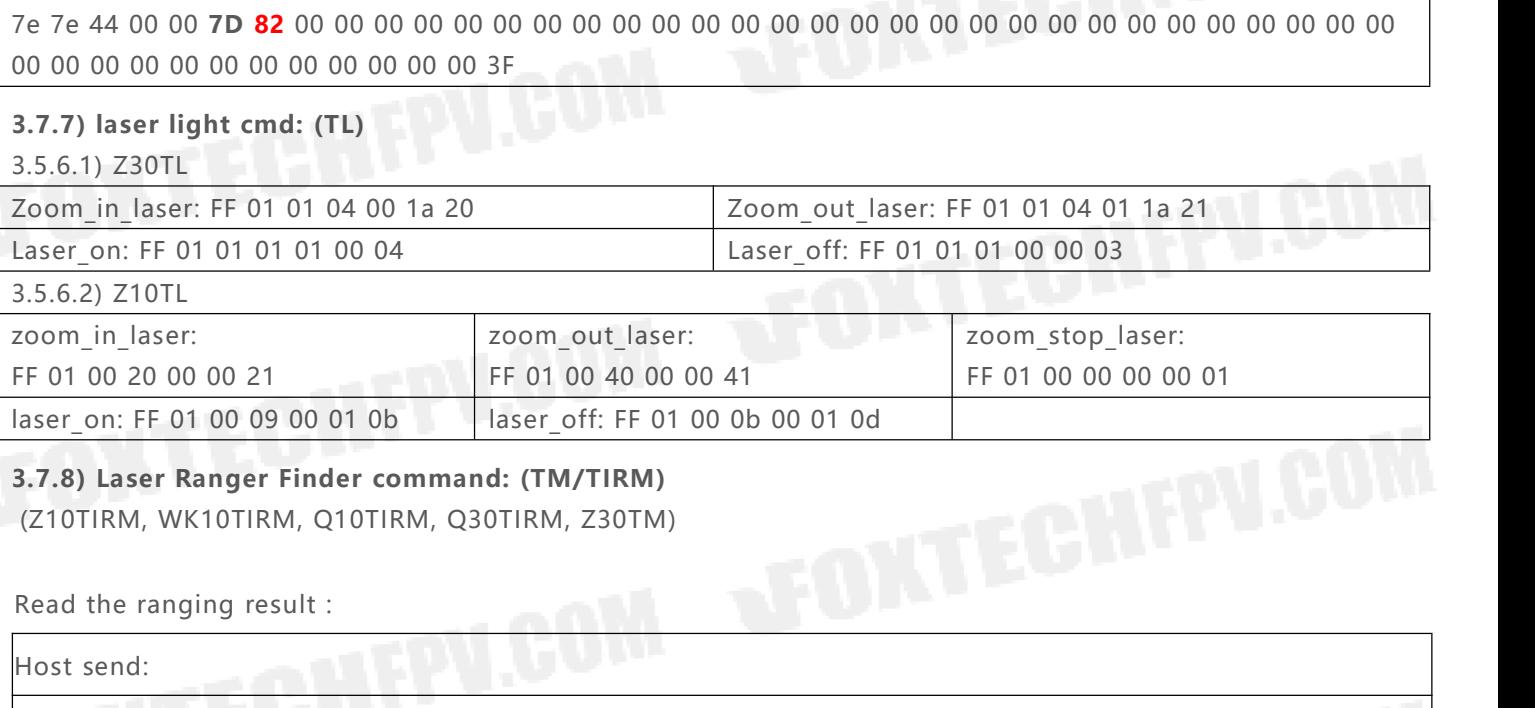

<span id="page-16-2"></span>

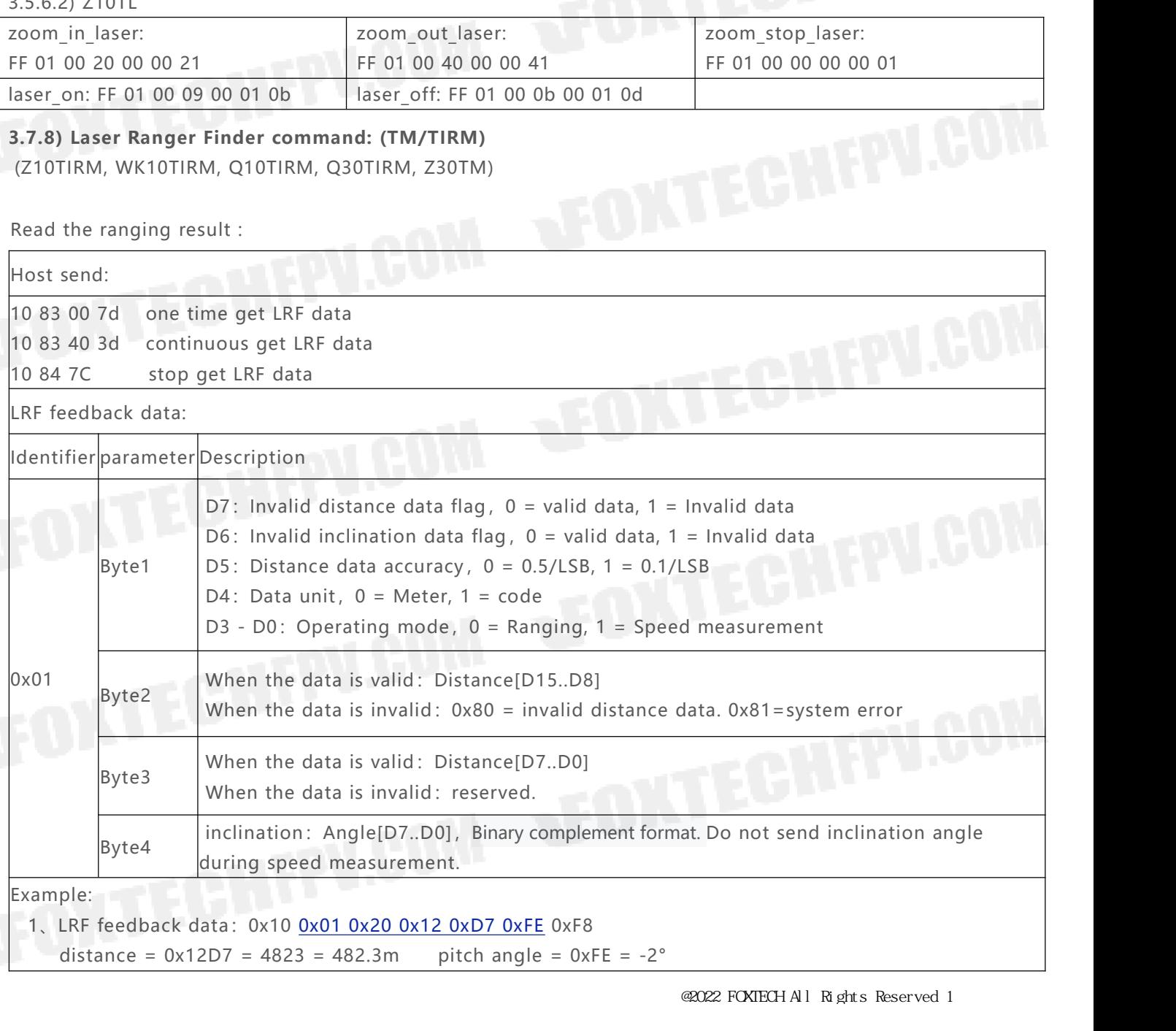

2. LRF feedback data: 0x10 0x01 0xA0 0x80 0x00 0x01 0xDE<br>invalid distance data(byte4 = 0xA0, bit7 = 1) pitch angle = 1° SYK-30 TIR EO/IR Cannera Serial Command Communication<br>LRF feedback data: 0x10 <u>0x01 0xA0 0x80 0x00 0x01</u> 0xDE<br>invalid distance data(byte4 = 0xA0, bit7 = 1) pitch angle = 1°<br>ast byte is Checksum = 0x00- <u>byte2-byte3-byte4-b</u> SYK-30 TIR EO'IR Canera Serial Command<br>
LRF feedback data: 0x10\_0x01\_0xA0\_0x80\_0x00\_0x01\_0xDE<br>
invalid distance data(byte4 = 0xA0, bit7 = 1) pitch angle = 1°<br>
Last byte is Checksum = 0x00- byte2-byte3-byte4-byte5

SYK-30 TIR EO/IR Camera Serial Command Communication Protocol

# **4. Camera settings command: (blue byte for different setting value)**<br>4.1) AA 55 04 08 FF timezone set, beijing is 8<br>4.2) AA 55 05 03 FF OSD on/Off (refer table A)

- <span id="page-18-0"></span>
- 
- SYK-30TIR EO/IR Canera Settings command: (blue byte for different settings 4.1) AA 55 04 08 FF timezone set, beijing is 8<br>4.2) AA 55 05 03 FF OSD on/Off (refer table A)<br>4.3) AA 55 06 OF FF Magnetic Variation set https://s SYK-30 TIR EO'IR Camera Sextings command: (blue byte for different setting<br>4.1) AA 55 04 08 FF timezone set, beijing is 8<br>4.2) AA 55 05 03 FF OSD on/0ff (refer table A)<br>4.3) AA 55 06 OF FF Magnetic Variation set https://sk SYK-30 TIR EO/IR Camera Serial Command Communication Protocol<br>
4. **Camera settings command: (blue byte for different setting value)**<br>
4.1) AA 55 04 08 FF timezone set, beijing is 8<br>
4.2) AA 55 05 03 FF OSD on/Off (refer ta SYK-30 TIR EO/IR Camera Serial Command Comment<br>4. **Camera settings command: (blue byte for different setting value)**<br>4.1) AA 55 04 08 FF timezone set, beijing is 8<br>4.2) AA 55 05 03 FF OSD on/Off (refer table A)<br>4.3) AA 55 SYK-30 TIR EOTR Camera Serial (<br> **4. Camera settings command: (blue byte for different setting va**<br>
4.1) AA 55 04 08 FF timezone set, beijing is 8<br>
4.2) AA 55 05 03 FF OSD on/Off (refer table A)<br>
4.3) AA 55 06 0F FF Magnet 4. Camera settings command: (blue byte for different setting<br>4.1) AA 55 04 08 FF timezone set, beijing is 8<br>4.2) AA 55 05 03 FF OSD on/Off (refer table A)<br>4.3) AA 55 06 OF FF Magnetic Variation set https://skyvector.com/ h **4. Camera settings command: (blue byte for different settin<br>4.1) AA 55 04 08 FF timezone set, beijing is 8<br>4.2) AA 55 05 03 FF OSD on/0ff (refer table A)<br>4.3) AA 55 06 0F FF Magnetic Variation set https://skyvector.com/ h 4. Camera settings command: (blue byte for different settin**<br>
4.1) AA 55 04 08 FF timezone set, beijing is 8<br>
4.2) AA 55 05 03 FF OSD on/0ff (refer table A)<br>
4.3) AA 55 06 0F FF Magnetic Variation set https://skyvector.co 4. Camera settings command: (blue byte for different setting<br>4.1) AA 55 04 08 FF timezone set, beijing is 8<br>4.2) AA 55 05 03 FF OSD on/0ff (refer table A)<br>4.3) AA 55 06 0F FF Magnetic Variation set https://skyvector.com/ h 4.1)AA 55 0B 03 FF 0SD on/Off (refer table A)<br>4.2) AA 55 0S 03 FF 0SD on/Off (refer table A)<br>4.3) AA 55 06 0F FF Magnetic Variation set https://skyvector.com/ http://www.magnetic-declination.com/<br>4.4) AA 55 08 02 FF box
- 
- 
- 
- 
- 
- 
- 
- 
- 
- 4.2) AA 55 05 03 FF OSD on/Uff (refer table A)<br>4.3) AA 55 06 0F FF Magnetic Variation set <u>https://skyvector.com/ http://www.magnetic-declination.co</u><br>4.4) AA 55 07 11 FF OSD input enable/disable (refer table B)<br>4.5) AA 55 4.3) AA 55 06 0F FF Magnetic Variation set <u>https://skyvector.com/</u> http://www.ma<br>4.4) AA 55 07 11 FF OSD input enable/disable (refer table B)<br>4.5) AA 55 08 02 FF baudrate setting (refer table C)<br>4.6) AA 55 08 00 FF EO di 4.4) AA 55 07 11 FF OSD input enable/disable (refer table B)<br>4.5) AA 55 08 02 FF baudrate setting (refer table C)<br>4.6) AA 55 08 00 FF Eo digital zoom : 1 on 0: off<br>4.7) AA 55 08 00 FF Eemperature alarm hoby byte<br>4.9) AA 5

A 55 08 02 FF Baudrate setting (refer t<br>A 55 09 01 FF EO digital zoom : 1 on 0<br>A 55 0A 96 FF temperature alarm low k<br>A 55 0B 00 FF temperature alarm high<br>A 55 0C 01 FF 1: track enable 0: track<br>AA 55 0D 01 FF 0: stop LRF 1: 4.13) AA 55 09 01 FF Let digital zoom : 1 on 0: off<br>4.2) AA 55 0A 96 FF temperature alarm low byte<br>4.3) AA 55 0B 00 FF temperature alarm high byte<br>4.10) AA 55 0C 01 FF 1: track enable 0: track disable<br>4.11) AA 55 0C 01 TF 4.7) AA 55 0A 96 FF tempera<br>4.8) AA 55 0B 00 FF tempera<br>4.9) AA 55 0C 01 FF 1: track<br>4.10) AA 55 0D 01 FF 0: stop<br>4.11) AA 55 0E 01 FF 1: 4k25<br>4.12) AA 55 0F 01 FF 0: OSE<br>4.13) AA 55 10 00 FF s.bus/r<br>3.14 as following<br>4.14 4.8) AA 55 0B 00 FF temperature alarm high byte<br>4.9) AA 55 0C 01 FF 1: track enable 0: track disable<br>4.10) AA 55 0D 01 FF 0: stop LRF 1: 1HZ get LRF data 2: continuou<br>4.11) AA 55 0E 01 FF 1: 4k25fps 2: 1080p25 Z40K/Q40TlR 4.9) AA 55 0C 01 FF 1: track enable 0: track disable<br>4.10) AA 55 0D 01 FF 0: stop LRF 1: 1HZ get LRF data 2: continuously g<br>4.11) AA 55 0E 01 FF 1: 4k25fps 2: 1080p25 Z40K/Q40TlR record defii<br>4.12) AA 55 0F 01 FF 0: OSD G 4.11) AA 55 OE 01 FF 1: 4K25f<br>4.12) AA 55 OF 01 FF 0: OSD<br>4.13) AA 55 10 00 FF s.bus/m<br>3.14 as following<br>4.14) AA 55 11 YW PT MO ZM<br>no control)<br>AA 55 11 YW PT MO ZM F<br>Frame head body<br>Command format: (do not cha<br>two channe A 55 10 00 FF s.bus/mavlink channels map set 1:  $1~-7$ ,  $2: 6~-12$  3: 8<br>3.14 as following<br>NA 55 11 YW PT MO ZM FC RP MU FF custom channels map set. (a<br>tirol)<br>11 YW PT MO ZM FC RP MU FF<br>head body frame tail<br>and format: (do 3.14 as following<br>
A 55 11 YW PT MO ZM FC RP MU FF custom channels map set. (<br>
htrol)<br> **11 YW PT MO ZM FC RP MU FF**<br>
head body frame tail<br>
and format: (do not change red bytes, just change blue bytesas your numels,<br>
bit 0 14) AA 55 11 YW PT MO ZM FC RP MU FF custom channels<br>
A 55 11 YW PT MO ZM FC RP MU FF<br>
ame head body frame tail<br>
12 mmand format: (do not change red bytes, just change blue byte<br>
12 mmand format: (do not change red bytes,

4.10) AA 55 0D 01 FF 0: stop LRF 1: 1HZ get LRF data 2: continuously get LRF data 3: one time get LRF data 4.11) AA 55 0E 01 FF 0: OSD GPS is UAV 1: OSD GPS is target<br>4.12) AA 55 0E 01 FF 0: OSD GPS is UAV 1: OSD GPS is t W PT MO ZM FC RP MU FF<br>
body frame tail<br>
ormat: (do not change red bytes,just change blue bytesas your channel setting), one byte define<br>
ls,<br>
3 is chan# A 1100us < >1500us(initial value)<br>
7 is chan# B 1900us < >1500us(in W PT MO ZM FC RP MU FF<br>
body frame tail<br>
ormat: (do not change red bytes,just change blue bytesas your channel setting), one byte define<br>
ls,<br>
3 is chan# A 1100us < >1500us(initial value)<br>
7 is chan# B 1900us < >1500us(in | | | | |\_\_Focus:chan# =0x0F focus in (1900),chan# =0x0C focus out (1100) ormat: (do not change red bytes,just change blue bytesas your channel setting), one byte define<br>  $\begin{array}{ll}\n\text{Is,} \\
\text{3 is } & \text{chan#A 1100us} < > 1500 \text{us}(\text{initial value}) \\
\text{7 is } & \text{chan#B 1900us} < > 1500 \text{us}(\text{initial value}) \\
\text{YW} & \text{PT} & \$ | | |\_\_\_\_Mode:chan# =0x0M recenter (1900),chan# =0x0O slow speed (1100)|

- 
- 

3 is chan#A 1100us < >1500us(initial value)<br>
7 is chan#B 1900us < >1500us(initial value)<br>
<u>YW\_PT\_MO\_ZM\_FC\_RP\_MU\_</u>FF<br>  $\begin{array}{c|c|c|c} \hline \end{array}$  =0x0<u>M</u> track (1900), chan# =0x0<u>U</u> stop track (1100)<br>  $\begin{array}{c|c|c} \hline \end{array}$  = |\_\_\_Yaw: 0x0Y= yaw right (1900),0x0W = yaw left (1100) For example: .1(yaw), 2(pitch), 3(mode), 4(zoom), 5(focus),6(picture),7(record),8(stop track),9(start track) AA 35 11  $\frac{1}{10}$   $\frac{1}{10}$   $\frac$ | | | | | | |\_\_ Multi :channel 8: from 1500 to 1100 channel 9: from 1500 to 1900 | | | | | |\_\_PIC/REC:channel 6: from 1500 to 1100 take a picture, channel 7: from  $\begin{array}{|c|c|c|c|c|c|c|c|c|}\n\hline \end{array}$ <br>  $\begin{array}{|c|c|c|c|c|c|c|c|}\n\hline \end{array}$ <br>  $\begin{array}{|c|c|c|c|c|c|c|c|}\n\hline \end{array}$ <br>  $\begin{array}{|c|c|c|c|c|c|c|c|}\n\hline \end{array}$ <br>  $\begin{array}{|c|c|c|c|c|c|c|c|}\n\hline \end{array}$ <br>  $\begin{array}{|c|c|c|c|c|c|c|c|}\n\hline \end{array}$ <br>  $\begin$ | | | | |\_\_Focus: channel 5: 1100 focus out, 1500 focus stop,1900 focus in  $\lvert$   $\lvert$  $\frac{1}{2}$   $\frac{1}{2}$   $\frac{11}{224}$  aw.  $\frac{1}{244}$  (200),  $\frac{1}{244}$  (1900),  $\frac{1}{244}$  (1900),  $\frac{1}{244}$  (1900),  $\frac{1}{244}$  (1900),  $\frac{1}{244}$  (1900),  $\frac{1}{244}$  (1900),  $\frac{1}{244}$  (1900),  $\frac{1}{244}$  (1900),  $\frac{1}{244}$  (1900),  $\frac{1$ 

|\_\_\_Yaw: channel 1: 1100 yaw left, 1500 yaw stop, 1900 yaw right

- 
- 

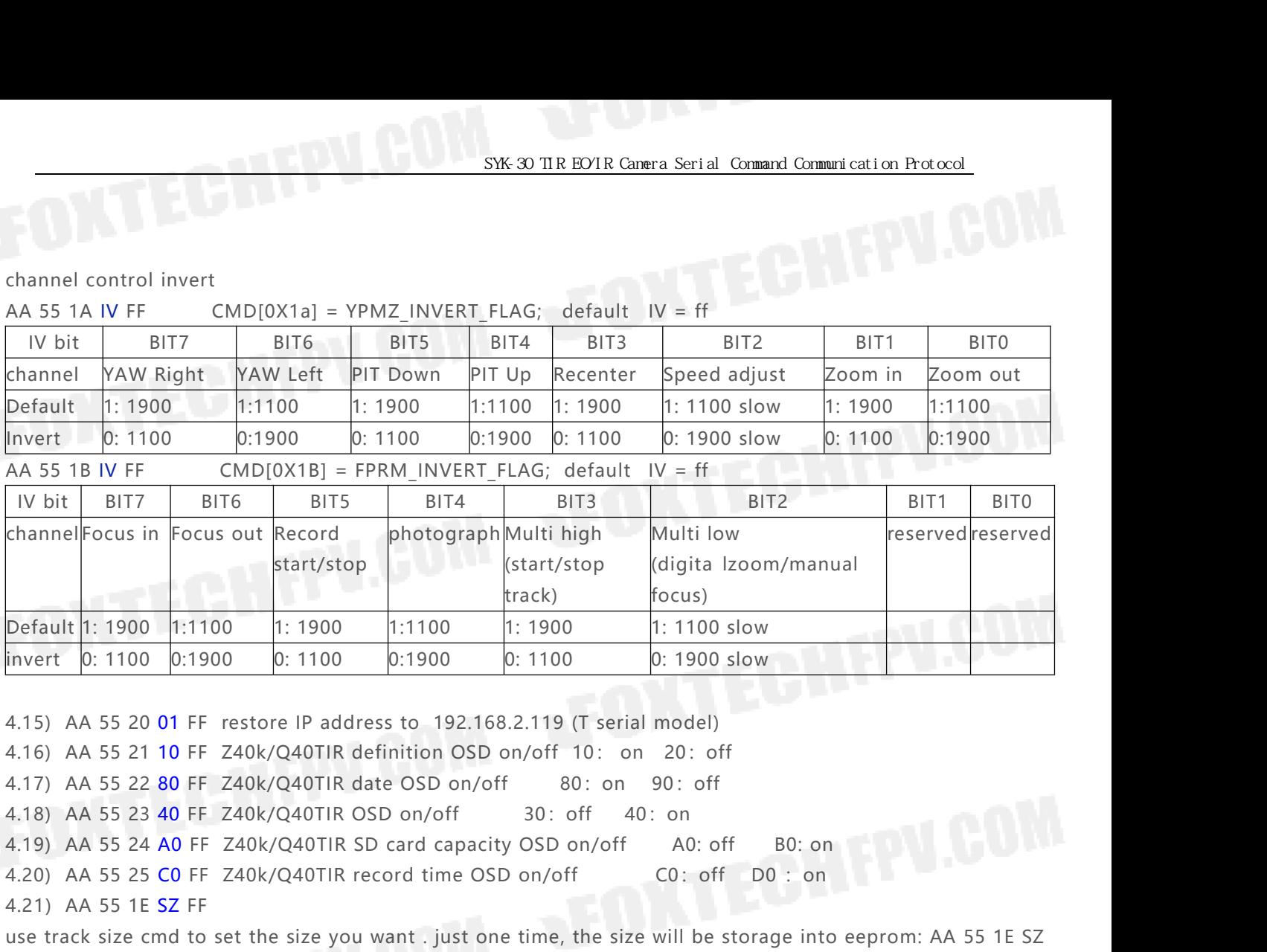

B0: on<br>0 : on<br>ge into eeprom: AA 55 1E SZ<br>TABLE B: OSD input enable/disable<br>BIT0 0: not save setting<br>1: save 0 : on<br>ge into eeprom: AA 55 1E SZ<br>TABLE B: OSD input enable/disable<br>BIT0 0: not save setting<br>1: save<br>BIT1 0: time input disable ge into eeprom: AA 55 1E SZ<br>TABLE B: OSD input enable/disable<br>BIT0 0: not save setting<br>1: save<br>BIT1 0: time input disable<br>1: time input enable<br>BIT2 0: GPS time input disable Derault 1: 1900 1:1100 1: 1900<br>
invert 0: 1100 0:1900 0: 1100<br>
4.15) AA 55 20 01 FF restore IP address<br>
4.16) AA 55 21 10 FF Z40k/Q40TIR defi<br>
4.17) AA 55 22 80 FF Z40k/Q40TIR date<br>
4.19) AA 55 23 40 FF Z40k/Q40TIR SD (4.2 Invert  $p: 1100 p: 1900 p: 1100 p: 1900 p: 1100 p: 1100 p: 1100 p: 1100 p: 1100 p: 1100 p: 1100 p: 1100 p: 1100 p: 1100 p: 1100 p: 1100 p: 1100 p: 1100 p: 1100 p: 1100 p: 1100 p: 1100 p: 1100 p: 1100 p: 1100 p: 1100 p: 1100 p: 1100 p: 1100 p: 1100 p:$ 4.15) AA 55 20 01 FF restore IP address<br>4.16) AA 55 21 10 FF Z40k/Q40TIR defin<br>4.17) AA 55 22 80 FF Z40k/Q40TIR date<br>4.18) AA 55 23 40 FF Z40k/Q40TIR OSD<br>4.19) AA 55 24 A0 FF Z40k/Q40TIR SD ca<br>4.20) AA 55 25 C0 FF Z40k/Q40 4.15) AA 55 20 01 FF restore IP address to 19:<br>4.16) AA 55 21 10 FF Z40k/Q40TIR definition C<br>4.17) AA 55 22 80 FF Z40k/Q40TIR date OSD o<br>4.18) AA 55 23 40 FF Z40k/Q40TIR OSD on/off<br>4.19) AA 55 24 A0 FF Z40k/Q40TIR SD card 4.16) AA 55 21 10 FF  $\angle$ 40k/Q401IR definition OSL<br>4.17) AA 55 22 80 FF  $\angle$ 40k/Q40TIR date OSD on/c<br>4.18) AA 55 23 40 FF  $\angle$ 40k/Q40TIR OSD on/off<br>4.19) AA 55 24 A0 FF  $\angle$ 40k/Q40TIR SD card capac<br>4.20) AA 55 25 C0 FF  $\$ 4.17) AA 55 22 80 FF Z40K/Q40TIR date OSD<br>4.18) AA 55 23 40 FF Z40k/Q40TIR OSD on/c<br>4.19) AA 55 24 A0 FF Z40k/Q40TIR SD card of<br>4.20) AA 55 25 C0 FF Z40k/Q40TIR record tir<br>4.21) AA 55 1E SZ FF<br>we track size cmd to set the 4.18) AA 55 23 40 FF Z40K/Q401IR OSD on/off 30: off 40: on<br>4.19) AA 55 24 A0 FF Z40K/Q40TIR SD card capacity OSD on/off A0: off B0: on<br>4.20) AA 55 25 C0 FF Z40K/Q40TIR record time OSD on/off C0: off D0: on<br>4.21) AA 55 1E 4.19) AA 55 24 A0 FF 240k/Q401IR SD card capacity OSD or<br>4.20) AA 55 25 C0 FF 240k/Q40TIR record time OSD on/off<br>4.21) AA 55 1E SZ FF<br>use track size cmd to set the size you want . just one time, there<br>fF, note SZ is hex<br>0x 4.20) AA 55 25 CO FF Z40K/Q40TIR record time OSD or<br>4.21) AA 55 1E SZ FF<br>use track size cmd to set the size you want . just one tir<br>FF, note SZ is hex<br>0x24: Small template 32<br>0x28: Medium template 64<br>0x30: Big template 128 4.21) AA 55 1E SZ FF<br>
use track size cmd to set the size you want . just one time, the size will be storage into eeprom: A<br>
FF, note SZ is hex<br>
0x24: Small template 32<br>
0x28: Medium template 64<br>
0x30: Big template 128<br>
Th

0x24: Small template 32<br>
0x28: Medium template 64<br>
0x30: Big template 128<br>
The above information can be superimpose<br>
0x2c: Small template+ Medium template<br>
0x38: Medium template+ Big templatefor<br>
example: you can send AA 0x28: Medium template 64<br>
0x30: Big template 128<br>
The above information can be superir<br>
0x2c: Small template+ Medium templ<br>
0x38: Medium template+ Big templat<br>
example: you can send AA 55 1E 28 F<br>
TABLE A : OSD ON/OFF sett 1: Big template 128<br>
1: Big template 128<br>
1: Small template+ Medium template<br>
1: Medium template+ Big template<br>
1: Medium template+ Big template<br>
1: OSD ON/OFF settings<br>
1: all OSD on<br>
1: all OSD off<br>
1: cross OSD on<br>
1: c UX30: Big template 126<br>
The above information can be superimp<br>
0x2c: Small template+ Medium template<br>
0x38: Medium template+ Big templatefo<br>
example: you can send AA 55 1E 28 FF,<br>
TABLE A : OSD ON/OFF settings<br>
BIT0 0: all above information can be superimpte:<br>
1: Small template+ Medium template<br>
1: Medium template+ Big templatefor<br>
1: Cosp ON/OFF settings<br>
1: all OSD on<br>
1: all OSD off<br>
1: cross OSD on<br>
1: cross OSD off<br>
1: pitch & yaw OFF<br> Ox2c: Small template+ Medium template<br>
0x38: Medium template+ Big templatefor<br>
example: you can send AA 55 1E 28 FF, for set<br>
TABLE A : OSD ON/OFF settings<br>
BIT0 0: all OSD on<br>
1: all OSD of<br>
BIT1 0: cross OSD on<br>
1: cross 1: Medium template+ Big templatefor<br>
ple: you can send AA 55 1E 28 FF, for<br>
A : OSD ON/OFF settings<br>
1: all OSD on<br>
1: all OSD of<br>
1: cross OSD on<br>
1: cross OSD of<br>
1: pitch & yaw ON<br>
1: pitch & yaw OFF<br>
1: XY shift osd on example: you can send AA 55 1E 28 FF, for<br>
TABLE A : OSD ON/OFF settings<br>
BIT0 0: all OSD on<br>
1: all OSD off<br>
BIT1 0: cross OSD on<br>
1: cross OSD off<br>
BIT2 0: pitch& yaw ON<br>
1: pitch & yaw OFF<br>
BIT3 0: XY shift osd on<br>
1: X A : OSD ON/OFF settings<br>
1: all OSD on<br>
1: all OSD of<br>
1: all OSD off<br>
1: cross OSD on<br>
1: cross OSD of<br>
1: pitch & yaw ON<br>
1: pitch & yaw OFF<br>
1: XY shift osd on<br>
1: XY shift osd off<br>
1: XY shift osd off<br>
1: GPS OSD ON<br>
1 TABLE A : OSD ON/OFF settings<br>
BIT0 0: all OSD on<br>
1: all OSD off<br>
BIT1 0: cross OSD on<br>
1: cross OSD off<br>
BIT2 0: pitch& yaw ON<br>
1: pitch & yaw OFF<br>
BIT3 0: XY shift osd on<br>
1: XY shift osd off<br>
BIT4 0: GPS OSD ON<br>
1: GPS 1: all OSD on<br>
1: all OSD off<br>
1: cross OSD on<br>
1: cross OSD off<br>
1: pitch& yaw ON<br>
1: pitch & yaw OFF<br>
1: XY shift osd on<br>
1: XY shift osd off<br>
1: GPS OSD ON<br>
1: GPS OSD OFF<br>
1: time OSD ON<br>
1: time OSD Off 1: all OSD off<br>
BIT1 0: cross OSD on<br>
1: cross OSD off<br>
BIT2 0: pitch& yaw ON<br>
1: pitch & yaw OFF<br>
BIT3 0: XY shift osd on<br>
1: XY shift osd off<br>
BIT4 0: GPS OSD ON<br>
1: GPS OSD OFF<br>
BIT5 0: time OSD ON<br>
1: time OSD Off<br>
BIT 1: cross OSD on<br>
1: cross OSD off<br>
1: pitch& yaw ON<br>
1: pitch & yaw OFF<br>
1: XY shift osd on<br>
1: XY shift osd off<br>
1: GPS OSD ON<br>
1: GPS OSD OFF<br>
1: time OSD ON<br>
1: time OSD Off<br>
1: VL-MAG OSD ON<br>
1: VL-MAG OSD OFF 1: cross OSD off<br>
BIT2 0: pitch& yaw ON<br>
1: pitch & yaw OFF<br>
BIT3 0: XY shift osd on<br>
1: XY shift osd off<br>
BIT4 0: GPS OSD ON<br>
1: GPS OSD OFF<br>
BIT5 0: time OSD ON<br>
1: time OSD OFF<br>
BIT6 0: VL-MAG OSD OFF<br>
BIT6 0: VL-MAG OS 3: 19<br>
1: pitch & yaw ON<br>
1: pitch & yaw OFF<br>
1: XY shift osd on<br>
1: XY shift osd off<br>
1: SPS OSD ON<br>
1: GPS OSD OFF<br>
1: time OSD ON<br>
1: time OSD ON<br>
1: VL-MAG OSD ON<br>
1: VL-MAG OSD ON<br>
1: VL-MAG OSD OFF<br>
0: SMALL OSD WORD 1: pitch & yaw OFF<br>
BIT3 0: XY shift osd on<br>
1: XY shift osd off<br>
5: 57600<br>
1: XY shift osd off<br>
5: 57600<br>
5: 57600<br>
5: 57600<br>
5: 57600<br>
5: 57600<br>
5: 57600<br>
5: 57600<br>
5: 57600<br>
5: 57600<br>
5: 57600<br>
5: 57600<br>
5: 57600<br>
5: 57 1: XY shift osd on<br>
1: XY shift osd off<br>
1: GPS OSD ON<br>
1: GPS OSD OFF<br>
1: time OSD ON<br>
1: time OSD Off<br>
1: VL-MAG OSD ON<br>
1: VL-MAG OSD OFF<br>
0: SMALL OSD WORD<br>
1: BIG OSD WORD<br>
1: BIG OSD WORD

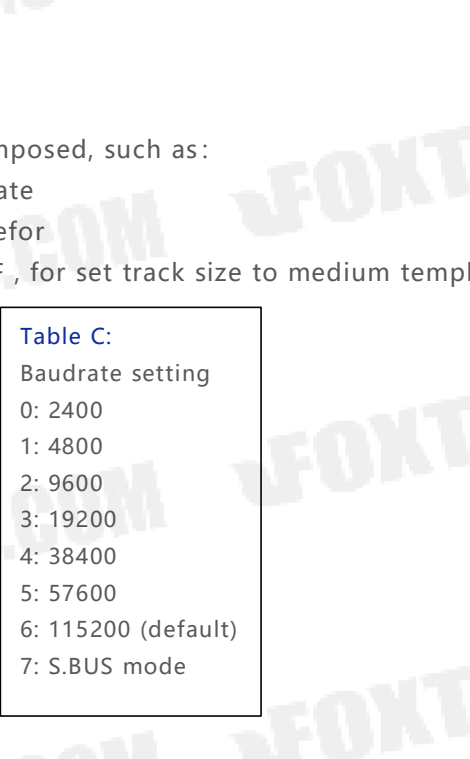

LE B: OSD input enable/disable<br>0: not save setting<br>1: save<br>0: time input disable<br>1: time input enable<br>2: 0: GPS time input disable<br>1: GPS time input enable TABLE B: OSD input enable/disable<br>BIT0 0: not save setting<br>1: save<br>BIT1 0: time input disable<br>1: time input enable<br>BIT2 0: GPS time input disable<br>1: GPS time input enable<br>BIT3 0: GPS E B: OSD input enable/disable<br>0: not save setting<br>1: save<br>0: time input disable<br>1: time input enable<br>0: GPS time input disable<br>1: GPS time input enable<br>0: GPS<br>1: MGRS TABLE B: OSD input enable/disab<br>BIT0 0: not save setting<br>1: save<br>BIT1 0: time input disable<br>1: time input enable<br>BIT2 0: GPS time input disable<br>1: GPS time input enable<br>BIT3 0: GPS<br>1: MGRS<br>8IT4 0: pitch/yaw input disable

- - 1:save
	-
	-
- 
- - - 1:MGRS
- BIT0 0: not save setting<br>
1: save<br>
BIT1 0: time input disable<br>
1: time input enable<br>
BIT2 0: GPS time input disable<br>
1: GPS time input enable<br>
BIT3 0: GPS<br>
1: MGRS<br>
BIT4 0: pitch/yaw input disable<br>
1: pitch/yaw input enabl 1: save<br>
1: time input disable<br>
time input enable<br>
1: GPS time input disable<br>
1: GPS<br>
1: MGRS<br>
1: pitch/yaw input disable<br>
1: pitch/yaw input enable<br>
1: VL-MAG input disable<br>
1: VL-MAG input enable BIT1 0: time input disable<br>
1: time input enable<br>
BIT2 0: GPS time input disable<br>
1: GPS time input enable<br>
BIT3 0: GPS<br>
1: MGRS<br>
BIT4 0: pitch/yaw input disable<br>
1: pitch/yaw input enable<br>
BIT5 0: VL-MAG input disable<br>
1: time input enable<br>
1: GPS time input disable<br>
1: GPS time input enable<br>
1: MGRS<br>
1: pitch/yaw input disable<br>
1: pitch/yaw input enable<br>
1: VL-MAG input disable<br>
1: VL-MAG input enable<br>
1: VL-MAG input enable<br>
1: rov displa BIT2 0: GPS time input disable<br>
1: GPS time input enable<br>
BIT3 0: GPS<br>
1: MGRS<br>
BIT4 0: pitch/yaw input disable<br>
1: pitch/yaw input enable<br>
BIT5 0: VL-MAG input disable<br>
1: VL-MAG input enable<br>
BIT6 0: zoom times display<br> 1: GPS time input enable<br>
1: MGRS<br>
1: MGRS<br>
1: pitch/yaw input disable<br>
1: pitch/yaw input enable<br>
1: VL-MAG input disable<br>
1: VL-MAG input enable<br>
1: Tou display<br>
1: fov display<br>
1: word have no black frame<br>
1: word have BIT3 0: GPS<br>
1: MGRS<br>
BIT4 0: pitch/yaw input disable<br>
1: pitch/yaw input enable<br>
BIT5 0: VL-MAG input disable<br>
1: VL-MAG input enable<br>
BIT6 0: zoom times display<br>
1: fov display<br>
BIT7 0: word have no black frame<br>
1: word 1: MGRS<br>
0: pitch/yaw input disable<br>
1: pitch/yaw input enable<br>
0: VL-MAG input disable<br>
1: VL-MAG input enable<br>
0: zoom times display<br>
1: fov display<br>
0: word have no black frame<br>
1: word have black frame<br>
1: word have bl
	-
	-
- -
- -

<span id="page-20-0"></span>

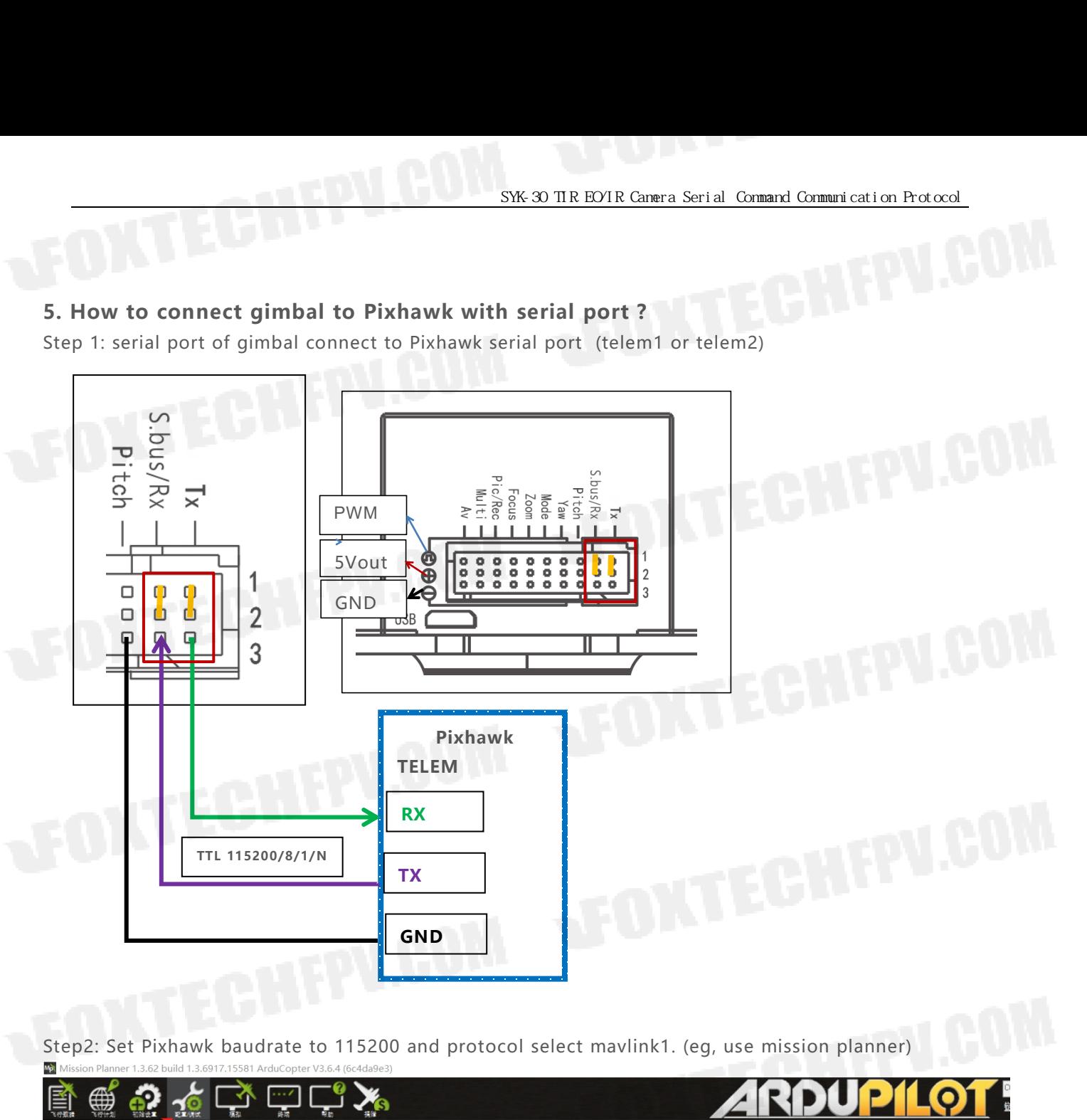

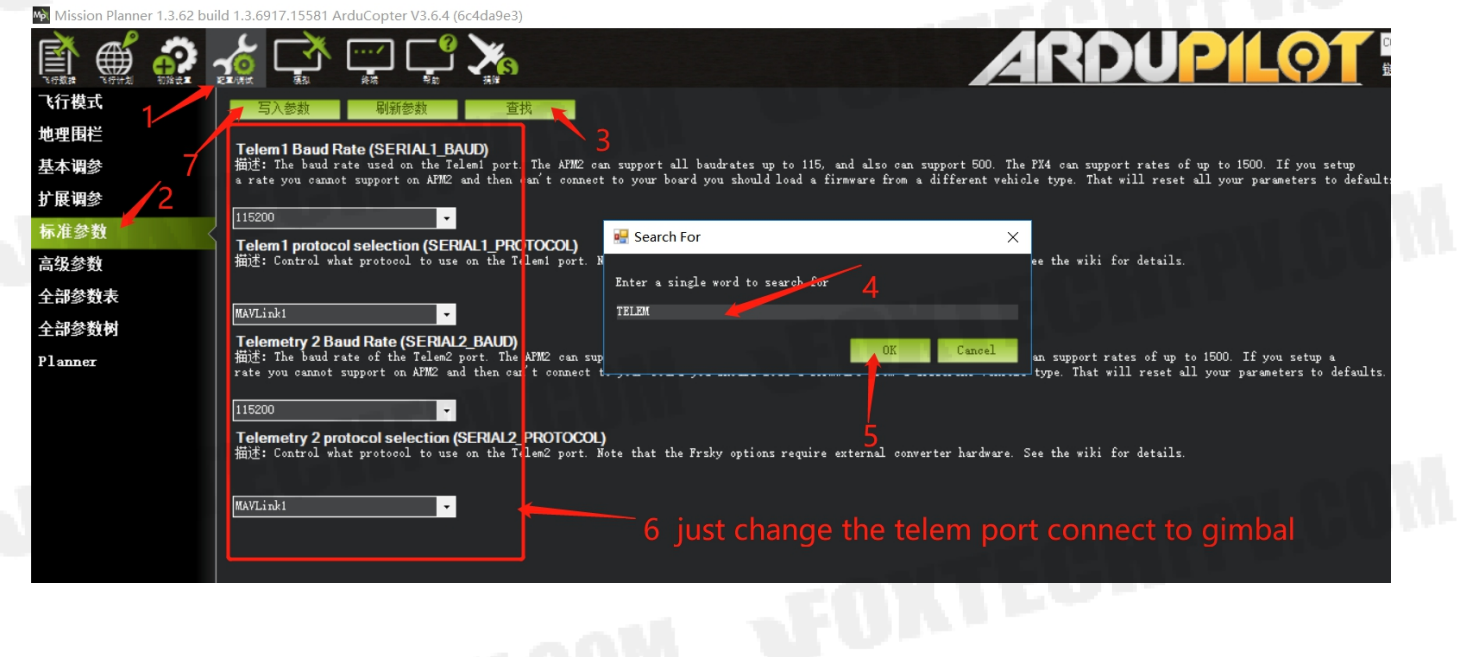

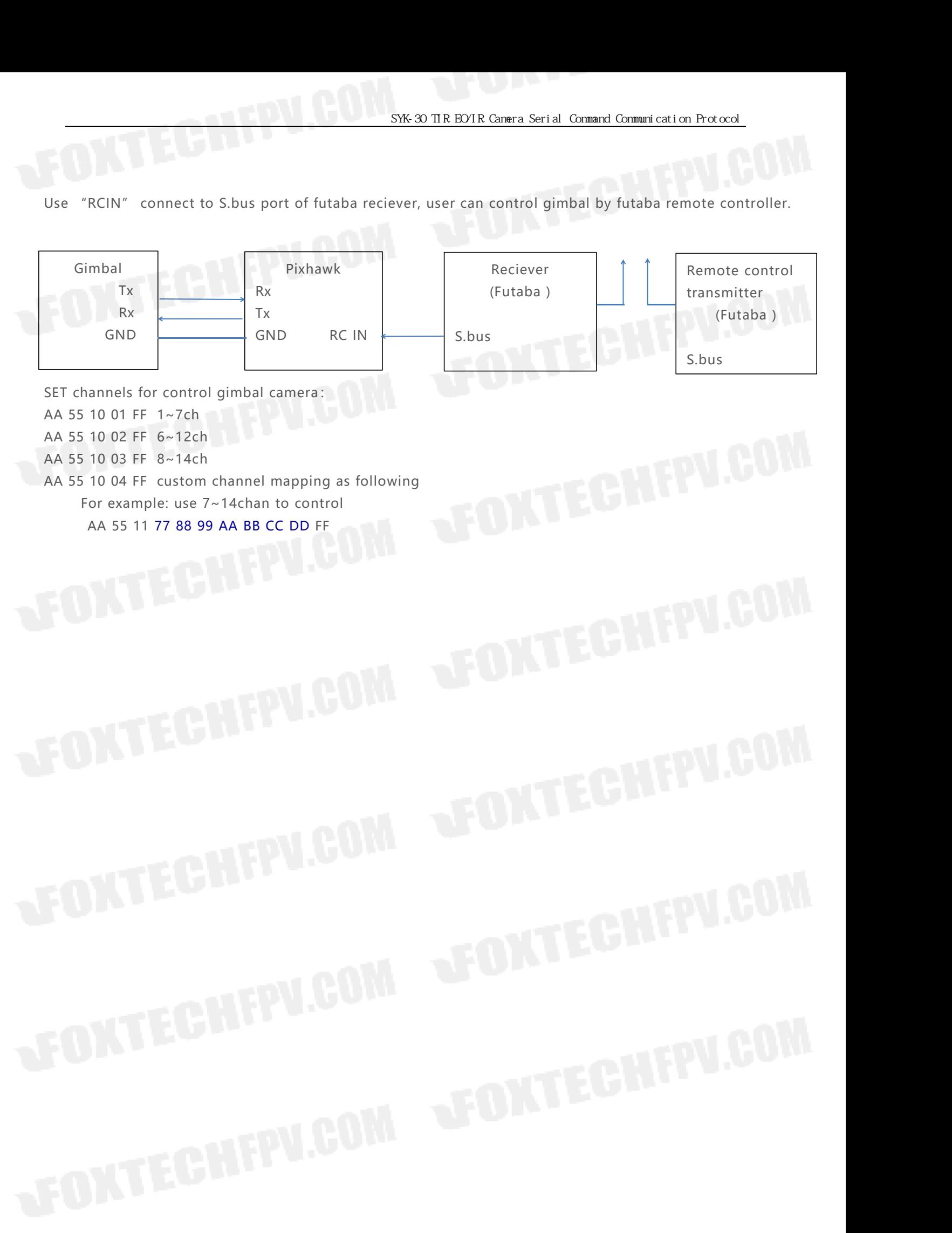

# <span id="page-22-0"></span>**6. EH10 Gimbal Supported Mavlink msg ID List**

SYK-30 TIR EO/IR Canera Serial Command Com<br>
6. EH10 Gimbal Supported Mavlink msg ID List<br>
A)MAVLINK\_MSG\_ID\_SYSTEM\_TIME get time for OSD<br>
B)MAVLINK\_MSG\_ID\_COMMAND\_LONG<br>
1) MAV\_CMD\_DO\_MOUNT\_CONFIGURE B)MAVLINK\_MSG\_ID\_COMMAND\_LONG SXK 30 TIR B<br>
SXK 30 TIR B<br>
EH10 Gimbal Supported Mavlink msg ID List<br>
MAVLINK\_MSG\_ID\_COMMAND\_LONG<br>
1) MAV\_CMD\_DO\_MOUNT\_CONFIGURE<br>
1) MAV\_MOUNT\_MODE\_RETRACT ----off motor function<br>
ii) MAV\_MOUNT\_MODE\_RETRACT ----off motor SYK-30 TIR EOTR Camera Serial Command<br>
IN THE STATE STATE STATE SUBSERVENTING<br>
INVLINK\_MSG\_ID\_COMMAND\_LONG<br>
MAV\_CMD\_DO\_MOUNT\_CONFIGURE<br>
I) MAV\_MOUNT\_MODE\_RETRACT ----off motor function<br>
Ii) MAV\_MOUNT\_MODE\_NEUTRAL-----home SYK-30 TIR EOTR Camera Serial Comm<br>
IIO Gimbal Supported Mavlink msg ID List<br>
AVLINK\_MSG\_ID\_SYSTEM\_TIME get time for OSD<br>
MAV\_CMD\_DO\_MOUNT\_CONFIGURE<br>
I) MAV\_MOUNT\_MODE\_RETRACT ----off motor function<br>
Ii) MAV\_MOUNT\_MODE\_NEU

- 
- 
- 

2)MAV\_CMD\_DO\_MOUNT\_CONTROL I)gimbal\_CONTROL\_MODE\_ANGLE II)gimbal\_CONTROL\_MODE\_SPEED III)gimbal\_CONTROL\_MODE\_ANGLE\_REF\_FRAME 3)MAV\_CMD\_REQUEST\_CAMERA\_INFORMATION<br>4)MAV\_CMD\_REQUEST\_CAMERA\_SETTINGS<br>5)MAV\_CMD\_SET\_CAMERA\_MODE<br>6)MAV\_CMD\_PEQUEST\_CAMERA\_MODE 4)MAV\_CMD\_REQUEST\_CAMERA\_SETTINGS 5)MAV\_CMD\_SET\_CAMERA\_MODE 6)MAV\_CMD\_REQUEST\_STORAGE\_INFORMATION 7)MAV\_CMD\_STORAGE\_FORMAT 8)MAV\_CMD\_REQUEST\_CAMERA\_CAPTURE\_STATUS 9)MAV\_CMD\_IMAGE\_START\_CAPTURE 10)MAV\_CMD\_VIDEO\_START\_CAPTURE 11)MAV\_CMD\_VIDEO\_STOP\_CAPTURE 12)MAV\_CMD\_REQUEST\_MESSAGE 12)MAV\_CMD\_REQUEST\_MESSAGE<br>13)MAV\_CMD\_REQUEST\_MESSAGE<br>13)MAV\_CMD\_SET\_CAMERA\_ZOOM

C)MAVLINK\_MSG\_ID\_ATTITUDE D)MAVLINK\_MSG\_ID\_GLOBAL\_POSITION\_INT E)MAVLINK\_MSG\_ID\_RC\_CHANNELS F)MOUNT\_ORIENTATION G)MAV\_CMD\_DO\_GIMBAL\_MANAGER\_ATTITUDE 11)MAV\_CMD\_VIDEO\_STOP\_CAPTURE<br>12)MAV\_CMD\_REQUEST\_MESSAGE<br>13)MAV\_CMD\_SET\_CAMERA\_ZOOM<br>C)MAVLINK\_MSG\_ID\_GLOBAL\_POSITION\_INT<br>E)MAVLINK\_MSG\_ID\_RC\_CHANNELS<br>F)MOUNT\_ORIENTATION<br>G)MAV\_CMD\_DO\_GIMBAL\_MANAGER\_TRACK\_POINT (1001 )<br>I)MA T2)MAV\_CMD\_REQUEST\_MESSAGE<br>
13)MAV\_CMD\_SET\_CAMERA\_ZOOM<br>
C)MAVLINK\_MSG\_ID\_ATTITUDE<br>
D)MAVLINK\_MSG\_ID\_RC\_CHANNELS<br>
F)MOUNT\_ORIENTATION<br>
G)MAV\_CMD\_DO\_GIMBAL\_MANAGER\_TRACK\_POINT (1001 )<br>
I)MAV\_CMD\_DO\_GIMBAL\_MANAGER\_TRACK\_RECTA C)MAVLINK\_MSG\_ID\_ATTITUDE<br>D)MAVLINK\_MSG\_ID\_GLOBAL\_POSITION\_INT<br>E)MAVLINK\_MSG\_ID\_RC\_CHANNELS<br>F)MOUNT\_ORIENTATION<br>G)MAV\_CMD\_DO\_GIMBAL\_MANAGER\_ATTITUDE<br>H)MAV\_CMD\_DO\_GIMBAL\_MANAGER\_TRACK\_PC<br>I)MAV\_CMD\_DO\_GIMBAL\_MANAGER\_TRACK\_RE CHAVLINK\_MSG\_ID\_GLOBAL\_POSITION\_INT<br>E)MAVLINK\_MSG\_ID\_GLOBAL\_POSITION\_INT<br>F)MOUNT\_ORIENTATION<br>G)MAV\_CMD\_DO\_GIMBAL\_MANAGER\_TRACK\_POINT (1001)<br>I)MAV\_CMD\_DO\_GIMBAL\_MANAGER\_TRACK\_RECTANGLE (1002)<br>A) control the gimbal angle,<br>SP AVLINK\_MSG\_ID\_GLOBAL\_POSITION\_INT<br>AVLINK\_MSG\_ID\_RC\_CHANNELS<br>OUNT\_ORIENTATION<br>AV\_CMD\_DO\_GIMBAL\_MANAGER\_TRACK\_POINT (1001)<br>NV\_CMD\_DO\_GIMBAL\_MANAGER\_TRACK\_RECTANGLE (1002 )<br>ontrol the gimbal angle,<br>MAVLINK\_MSG\_ID\_COMMAND\_LONG E)MAVLINK\_MSG\_ID\_RC\_CHANNELS<br>F)MOUNT\_ORIENTATION<br>G)MAV\_CMD\_DO\_GIMBAL\_MANAGER\_ATTITUDE<br>H)MAV\_CMD\_DO\_GIMBAL\_MANAGER\_TRACK\_RECTANG<br>I)MAV\_CMD\_DO\_GIMBAL\_MANAGER\_TRACK\_RECTANG<br>A) control the gimbal angle,<br>SP1: MAVLINK\_MSG\_ID\_COM

G)MAV\_CMD\_DO\_GIMBAL\_MANAGER\_TRACK\_POINT (1001 )<br>H)MAV\_CMD\_DO\_GIMBAL\_MANAGER\_TRACK\_POINT (1001 )<br>I)MAV\_CMD\_DO\_GIMBAL\_MANAGER\_TRACK\_RECTANGLE (1002 )<br>A) control the gimbal angle,<br>SP1: MAVLINK\_MSG\_ID\_COMMAND\_LONG-->MAV\_CMD\_DO MD\_DO\_GIMBAL\_MANAGER\_TRACK\_POINT (1001 )<br>MD\_DO\_GIMBAL\_MANAGER\_TRACK\_RECTANGLE (1002 )<br>pl the gimbal angle,<br>/LINK\_MSG\_ID\_COMMAND\_LONG-->MAV\_CMD\_DO\_MOUNT<br>nmand\_long.param1 = MAV\_MOUNT\_MODE\_MAVLINK\_TARG<br>and\_long.param5 = 2;<br>A

SP2:MAV\_CMD\_DO\_MOUNT\_CONTROL

A) control the gimbal angle,<br>SP1: MAVLINK\_MSG\_ID\_COMMAND\_<br>s\_command\_long.param1 = MAV<br>s\_command\_long.param5 = 2;<br>SP2:MAV\_CMD\_DO\_MOUNT\_CON1<br>s\_command\_long.param7 = MAV\_MC<br>angle s\_command\_long.para<br>B) camera zoom,<br>MAV\_CMD\_SE MAV\_CMD\_SET\_CAMERA\_ZOOM 1: MAVLINK\_MSG\_ID\_COMMAND\_LONG-->MAV\_CMD\_DO\_MOUNT\_CONFIGU<br>
s\_command\_long.param1 = MAV\_MOUNT\_MODE\_MAVLINK\_TARGETING<br>
command\_long.param5 = 2;<br>
SP2:MAV\_CMD\_DO\_MOUNT\_CONTROL<br>
command\_long.param7 = MAV\_MOUNT\_MODE\_MAVLINK\_TARG s\_command\_long.param1 = MAV\_MOUNI\_MODE\_MAVLINK\_TARGETING<br>s\_command\_long.param5 = 2;<br>s\_command\_long.param7 = MAV\_MOUNT\_MODE\_MAVLINK\_TARGETING<br>angle s\_command\_long.param1 = angle<br>B) camera zoom,<br>MAV\_CMD\_SET\_CAMERA\_ZOOM<br>1: Zo (note: CAMERA ZOOM TYPE SP2:MAV\_CMD\_DO\_MOUNT\_CONTROL<br>S\_command\_long.param7 = MAV\_MOUNT\_MODE\_MAVLINK\_TARGETING<br>angle s\_command\_long.param1 = angle<br>B) camera zoom,<br>MAV\_CMD\_SET\_CAMERA\_ZOOM<br>1: Zoom Type Zoom type CAMERA\_ZOOM\_TYPE<br>2: Zoom Value Zoom v s\_command\_long.param/ = MAV\_MOUN1\_MODE\_MAVL<br>angle s\_command\_long.param1 = angle<br>B) camera zoom,<br>MAV\_CMD\_SET\_CAMERA\_ZOOM<br>1: Zoom Type Zoom type CAMERA\_ZOOM\_T<br>2: Zoom Value Zoom value. The range of valid values de<br>(note: CAM

SYK-30 TIR EO/IR Cannera Serial Command Communication Protocol<br>
200 *ZOOM\_TYPE\_STEP* Zoom one step increment (-1 for wide, 1 for tele)<br>
200 *ZOOM\_TYPE\_CONTINUOUS* Continuous zoom up/down until stopped (-1 for wide, 1 for t 1 SYK-30 TIR EO/IR Camera Serial Command Communication Protocol<br>
200M\_TYPE\_STEP Zoom one step increment (-1 for wide, 1 for tele)<br>
2 ZOOM\_TYPE\_CONTINUOUS Continuous zoom up/down until stopped (-1 for wide, 1 for tele, 0 to Stop Zoom<br>
Stop Zoom<br>
Stop Zoom<br>
Zoom<br>
Zoom<br>
Zoom<br>
Zoom<br>
TYPE\_RANGE<br>
ZOOM<br>
TYPE\_FOCAL\_LE 2 200M\_TYPE\_STEP 200m one step increment (-1 for wide, 1 for tele)<br>200M\_TYPE\_STEP 200m one step increment (-1 for wide, 1 for tele)<br>200M\_TYPE\_CONTINUOUS Continuous zoom up/down until stopped (-1 for wide, 1 for tele, 0 to<br> SYK-30 TIR EO/IR Camera Serial Command Communication Protocol<br>
3 *ZOOM\_TYPE\_STEP* Zoom one step increment (-1 for wide, 1 for tele)<br>
3 *ZOOM\_TYPE\_CONTINUOUS* Continuous zoom up/down until stopped (-1 for wide, 1 for tele, 0 ZOOM\_TYPE\_STEP Zoom of<br>
200M\_TYPE\_CONTINUOUS<br>
3 ZOOM\_TYPE\_RANGE Zoom va<br>
3 ZOOM\_TYPE\_RANGE Zoom va<br>
3 ZOOM\_TYPE\_FOCAL\_LENGTH<br>
the valid zoom range of the camera, s<br>
known (implying that this cannot relia The valid zoom range of the camera, so this camera is the valid of the vide, if for the vide, if for the vide, if for the valid zoom represent to proming)<br>
2 200M\_TYPE\_CONTINUOUS Continuous zoom up/down until stopped (-1 f XOOM\_TYPE\_STEP Zoom one step increment (-1 for wide, 1 for tele)<br>
1 ZOOM\_TYPE\_CONTINUOUS Continuous zoom up/down until stopped (-1 for wide, 1 for tele, 0 to<br>
stop zooming)<br>
2 ZOOM\_TYPE\_RANGE Zoom value as proportion of fu 0 ZOOM\_TYPE\_STEP Zoom o<br>
1 ZOOM\_TYPE\_CONTINUOUS<br>
stop zooming)<br>
2 ZOOM\_TYPE\_RANGE Zoom v<br>
3 ZOOM\_TYPE\_FOCAL\_LENGTH<br>
message to get<br>
the valid zoom range of the camera, s<br>
known (implying that this cannot relia<br>
C)photo tak MAV\_CMD\_IMAGE\_START\_CAPTURE D)recording MAV\_CMD\_VIDEO\_START\_CAPTURE MAV\_CMD\_VIDEO\_STOP\_CAPTURE S 200M\_TYPE\_FOCAL\_LENGTH 200m value,<br>
message to get<br>
the valid zoom range of the camera, so this can t<br>
known (implying that this cannot reliably be used<br>
C)photo taking<br>
MAV\_CMD\_IMAGE\_START\_CAPTURE<br>
D)recording<br>
MAV\_CMD\_ message to get<br>
the valid zoom range of the camera, so this can type can only be used for cameras where t<br>
known (implying that this cannot reliably be used in a GCS for an arbitrary camera))<br>
C)photo taking<br>
MAV\_CMD\_IMAGE the valid zoom range of the camera, so this can type<br>known (implying that this cannot reliably be used in a<br>C)photo taking<br>MAV\_CMD\_IMAGE\_START\_CAPTURE<br>D)recording<br>MAV\_CMD\_VIDEO\_START\_CAPTURE<br>ENV\_CMD\_VIDEO\_STOP\_CAPTURE<br>E)re *known (implying that this cannot reliably be used*<br>C)photo taking<br>MAV\_CMD\_IMAGE\_START\_CAPTURE<br>D)recording<br>MAV\_CMD\_VIDEO\_START\_CAPTURE<br>MAV\_CMD\_VIDEO\_STOP\_CAPTURE<br>E)receive gimbal angle information,<br>MOUNT\_ORIENTATION (send ---MAV\_CMD\_SET\_CAMERA\_MODE MAV\_CMD\_IMAGE\_START\_CAPTURE<br>D)recording<br>MAV\_CMD\_VIDEO\_START\_CAPTURE<br>MAV\_CMD\_VIDEO\_STOP\_CAPTURE<br>E)receive gimbal angle information,<br>MOUNT\_ORIENTATION (send any data for feedback)<br>Or MAV\_CMD\_REQUEST\_MESSAGE<br>F)Set photo and v MAV\_CMD\_REQUEST\_MESSAGE H)---CAMERA\_MODE MOUNI\_ORIENTATION (send any data for MAV\_CMD\_REQUEST\_MESSAGE<br>F)Set photo and video mode<br>---MAV\_CMD\_SET\_CAMERA\_MODE<br>G)Get photo and video mode information.<br>MAV\_CMD\_REQUEST\_MESSAGE<br>H)----CAMERA\_MODE<br>CAMERA\_MODE<br>[Enum] Camera F)Set photo and video mode<br>---MAV\_CMD\_SET\_CAMERA\_MODE<br>G)Get photo and video mode information.<br>MAV\_CMD\_REQUEST\_MESSAGE<br>H)---CAMERA\_MODE<br>CAMERA\_MODE\_MAGE<br>Value Field Name Description<br>0 CAMERA\_MODE\_IMAGE Camera is in image<br>1 ---MAV\_CMD\_SEI\_CAMERA\_MODE<br>G)Get photo and video mode information.<br>MAV\_CMD\_REQUEST\_MESSAGE<br>H)----CAMERA\_MODE<br>CAMERA\_MODE<br>CAMERA\_MODE\_MAGE Camera is in image/photo capture mode.<br>CAMERA\_MODE\_VIDEO Camera is in video capture GJGE Photo and video mode information.<br>
MAV\_CMD\_REQUEST\_MESSAGE<br>
H)---CAMERA\_MODE<br>
CAMERA\_MODE<br>
Value Field Name Description<br>
0 CAMERA\_MODE\_IMAGE Camera is in image/photo capture mode.<br>
2 CAMERA\_MODE\_VIDEO Camera is in vid MAV\_CMD\_REQUESI\_MESSAGE<br>
H)---CAMERA\_MODE<br>
CAMERA\_MODE<br>
[Enum] Camera Modes.<br>
Value Field Name Description<br>
0 CAMERA\_MODE\_IMAGE Camera is in image/pho<br>
2 CAMERA\_MODE\_IMAGE\_SURVEY<br>
Camera is in image survey capture mode. It

CAMERA\_MODE CAMERA\_MODE<br>[Enum] Camera Modes.<br>Value Field Name Descrip<br>0 CAMERA\_MODE\_IMAG<br>1 CAMERA\_MODE\_IMAG<br>Camera is in image<br>for surveys.<br>Camera zoom:

- -
- 
- CA\_MODE<br>
DODE<br>
I Name Description<br>
MERA\_MODE\_IMAGE Camera is in image/photo capture mode.<br>
MERA\_MODE\_IMAGE\_SURVEY<br>
Camera is in image survey capture mode. It allows for camera controller to do specific settings<br>
Camera is

[Enum] Camera Modes.<br>Value Field Name Description<br>0 CAMERA\_MODE\_IMAGE<br>1 CAMERA\_MODE\_IMAGE\_SU<br>2 CAMERA\_MODE\_IMAGE\_SU<br>Camera is in image sur<br>for surveys.<br>Camera zoom:<br>Zoom in<br>Zoom out Value Field Name Descriptio<br>
0 CAMERA\_MODE\_IMAGE<br>
1 CAMERA\_MODE\_VIDEO<br>
2 CAMERA\_MODE\_IMAGE\_S<br>
Camera is in image st<br>
for surveys.<br>
Zoom in<br>
Zoom in<br>
Zoom out<br>
Zoom stop Value Field Name Descriptio<br>
0 CAMERA\_MODE\_IMAGE<br>
1 CAMERA\_MODE\_VIDEO<br>
2 CAMERA\_MODE\_IMAGE\_S<br>
Camera is in image si<br>
for surveys.<br>
Camera zoom:<br>
Zoom in<br>
Zoom out<br>
Zoom stop 0 CAMERA\_MODE\_IMAGE<br>
1 CAMERA\_MODE\_VIDEO<br>
2 CAMERA\_MODE\_IMAGE\_S<br>
Camera is in image su<br>
for surveys.<br>
Camera zoom:<br>
Zoom in<br>
Zoom stop<br>
Take picture: 2 CAMERA\_MODE\_IMAGE<br>Camera is in image<br>for surveys.<br>Camera zoom:<br>Zoom in<br>Zoom stop<br>Take picture:<br>FD 20 00 00 16 FF 00 4C 00 00<br>00 00 00 00 00 07 01 64 96 AE

FD 20 00 00 16 FF 00 4C 00 00 00 00 00 00 00 00 00 00 00 00 80 3F 00 00 00 00 00 00 00 00 00 00 00 00 00

tor surveys.<br>
Camera zoom:<br>
Zoom in<br>
Zoom stop<br>
Take picture:<br>
FD 20 00 00 16 FF 00 4C 00 00 00 00 00 00 00 00 00<br>
00 00 00 00 07 01 64 96 AE<br>
COMMAND\_LONG {target\_system: 1, target\_compo<br>param2: 0.0, param3: 1.0, param4: COMMAND\_LONG {target\_system: 1, target\_component: 100, command: 2000, confirmation: 0, param1: 0.0, param2: 0.0, param3: 1.0, param4: 0.0, param5: 0.0, param6: 0.0, param7: 0.0} Zoom nut<br>Zoom stop<br>Take picture:<br>FD 20 00 00 16 FF 00 4C 00 00 00 00<br>00 00 00 00 07 01 64 96 AE<br>COMMAND\_LONG {target\_system:<br>param2: 0.0, param3: 1.0, param4:<br>Start record<br>Stop record Zoom stop<br>Take picture:<br>FD 20 00 00 16 FF 00 4C 00 00 00<br>00 00 00 00 00 07 01 64 96 AE<br>COMMAND\_LONG {target\_system:<br>param2: 0.0, param3: 1.0, param4:<br>Start record<br>Stop record